#### Improving Firebase Backend for Flutter App through Cloud Functions

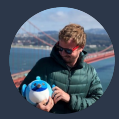

Sasha Denisov, EPAM Flutter and Dart GDE

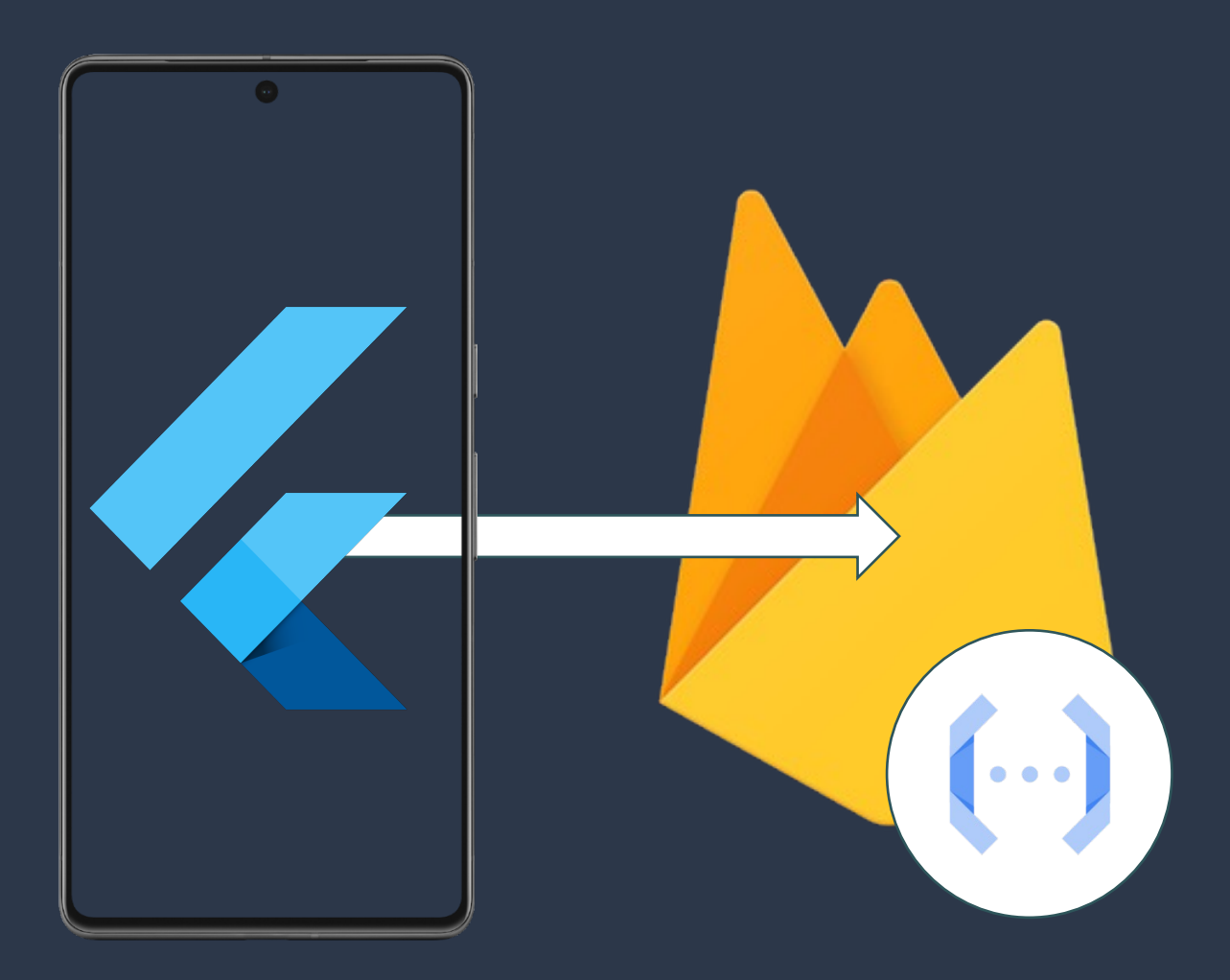

## About me

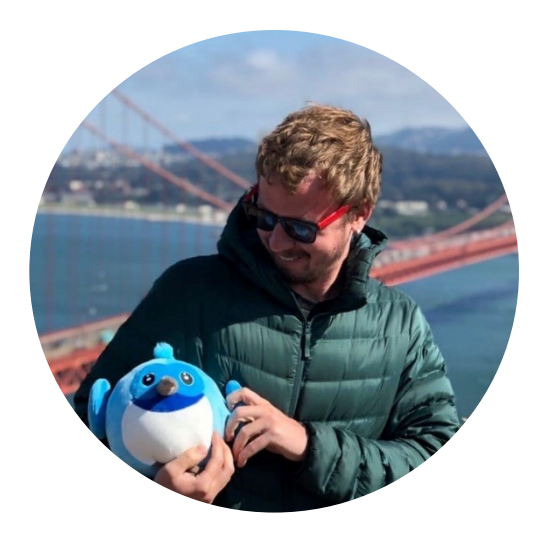

# SASHA DENISOV <epam>

#### CHIEF SOFTWARE ENGINEER II

Sasha is an experienced software developer with a rich background, in IT for more than 20 years. He worked with different stacks in backend, frontend and mobile fields, but since 2018 his main interest is Flutter. Sasha is Chief Software Engineer and Head of Flutter Discipline in EPAM. In addition, he is a Flutter and Dart Google Developer Expert and Co-Organizer of Flutter Berlin Meetup community

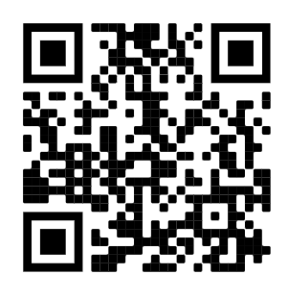

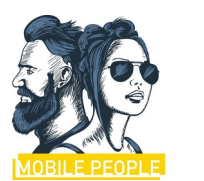

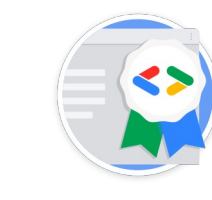

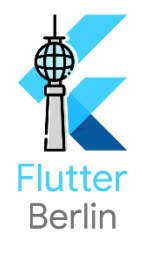

# **FlutterHEROES®**

# 23 February 2024

See you in person or online!

brought to you by /synesthesia events

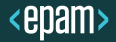

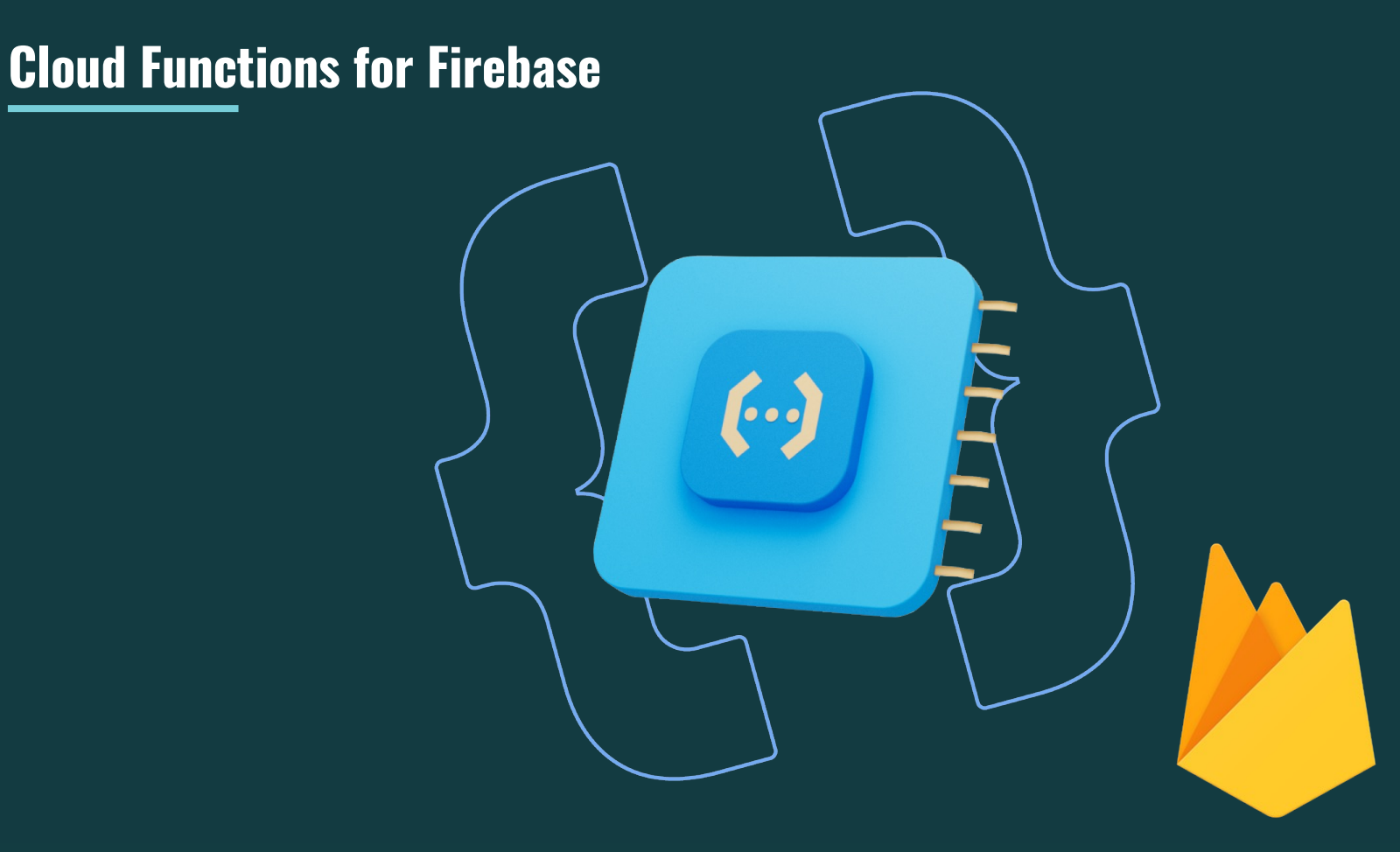

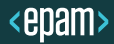

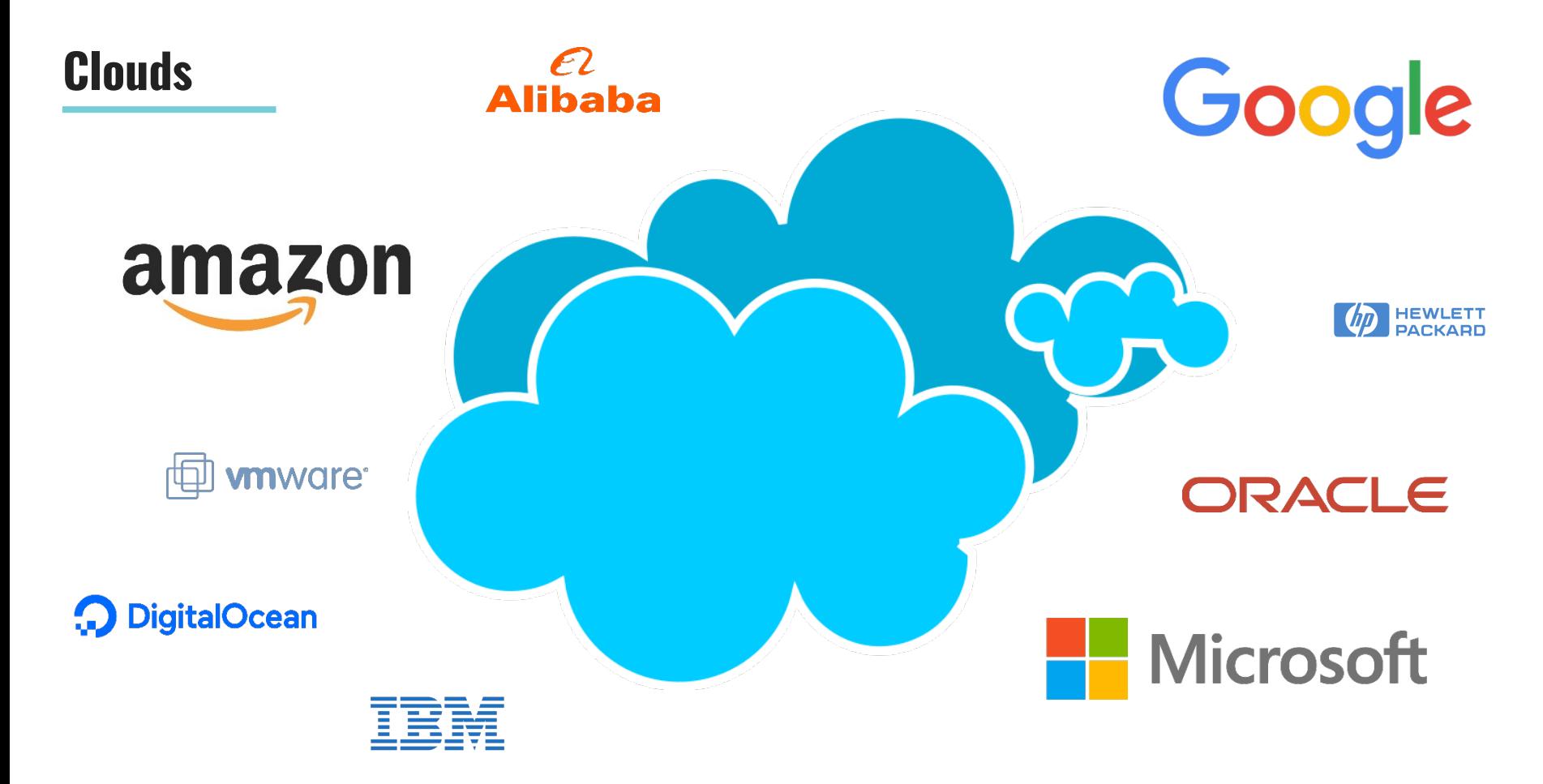

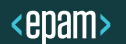

# **Cloud Service Characteristics**

•**On-demand self-service** •**Broad network access** •**Resource pooling** •**Rapid elasticity** •**Measured service**

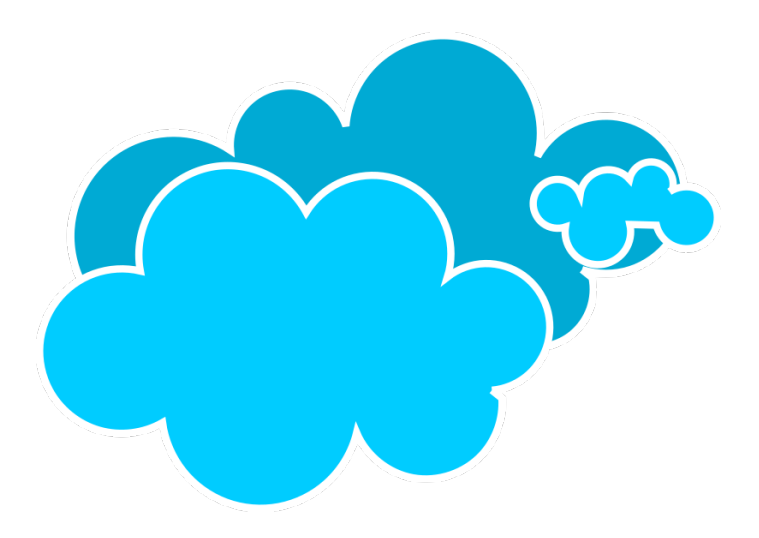

# **Evolution of Cloud Services**

# 

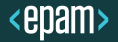

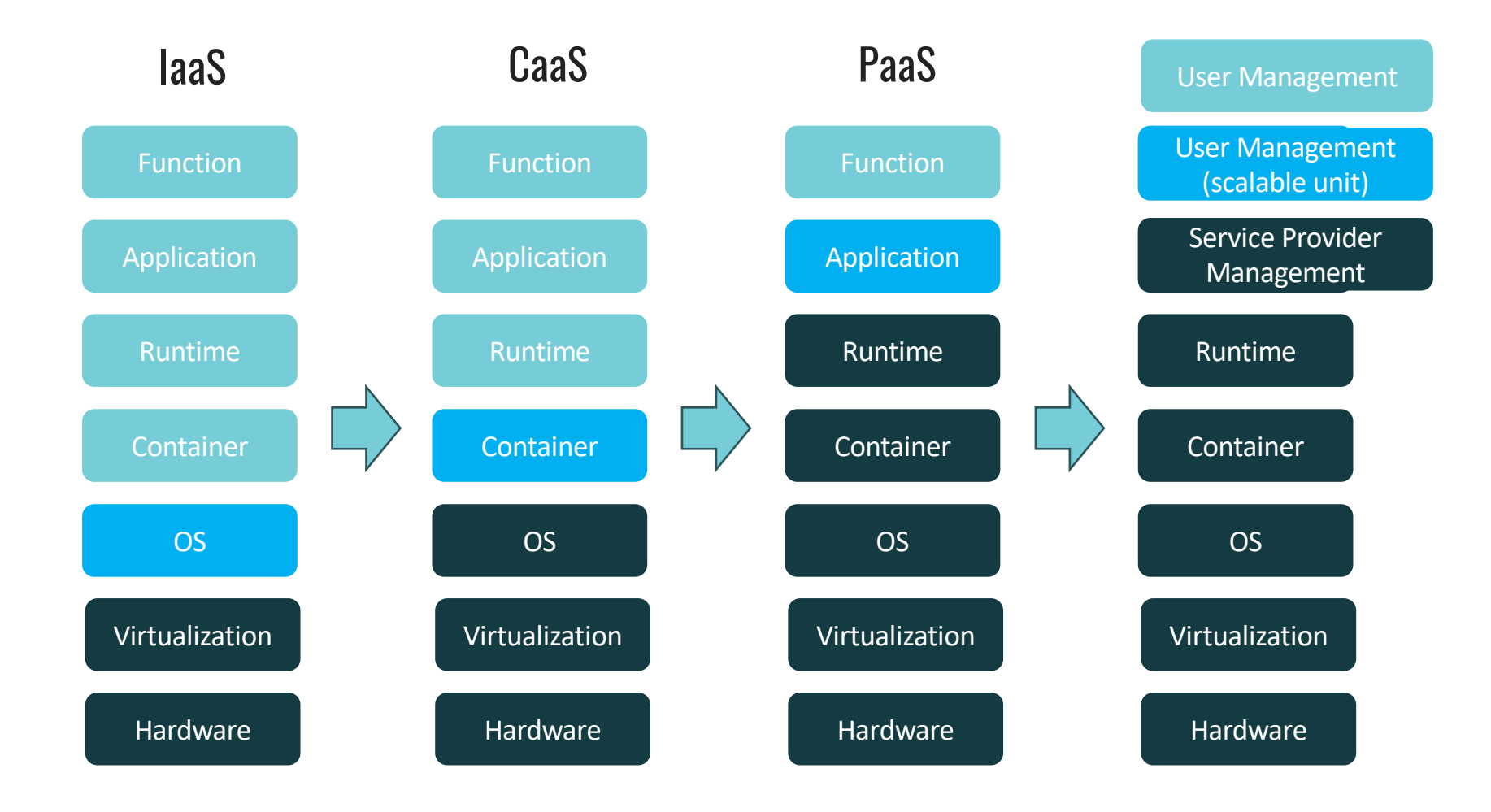

<epam>

# **Cloud Functions**

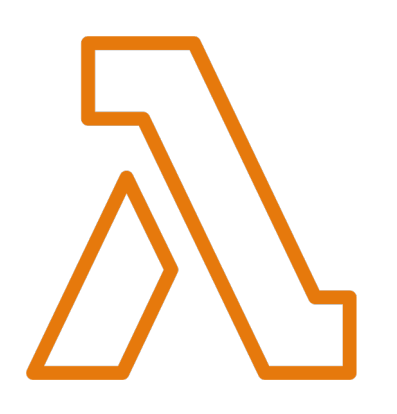

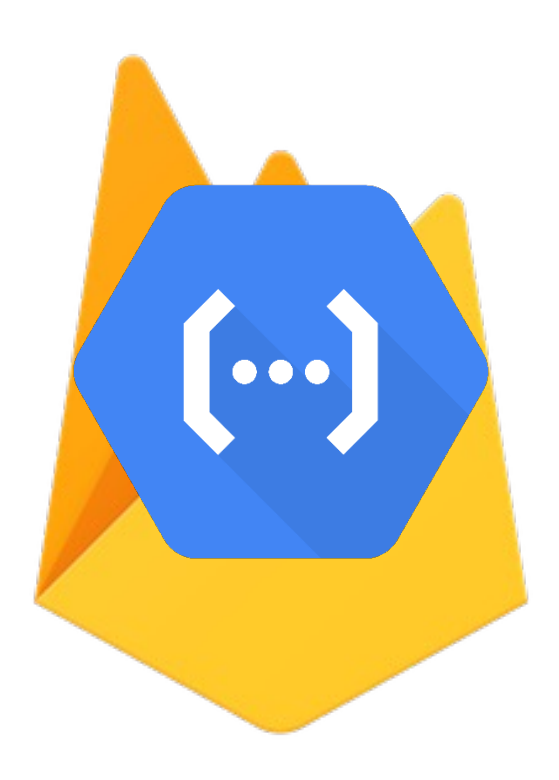

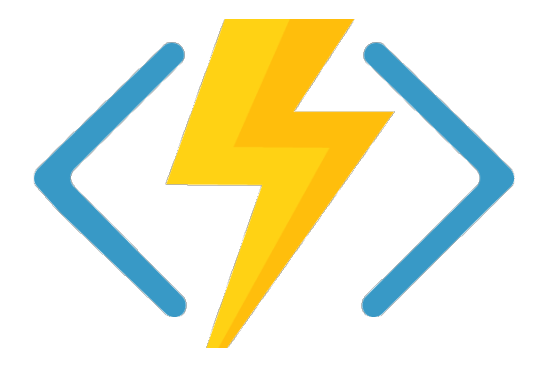

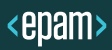

The question is

# What exactly Firebase backend is?

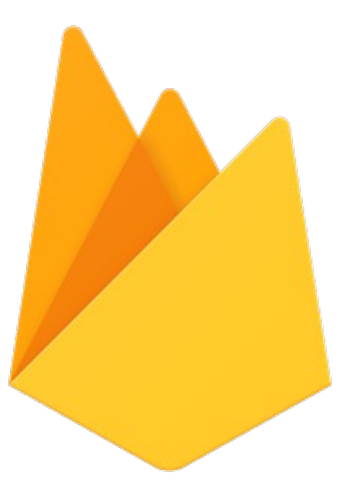

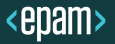

#### Firebase

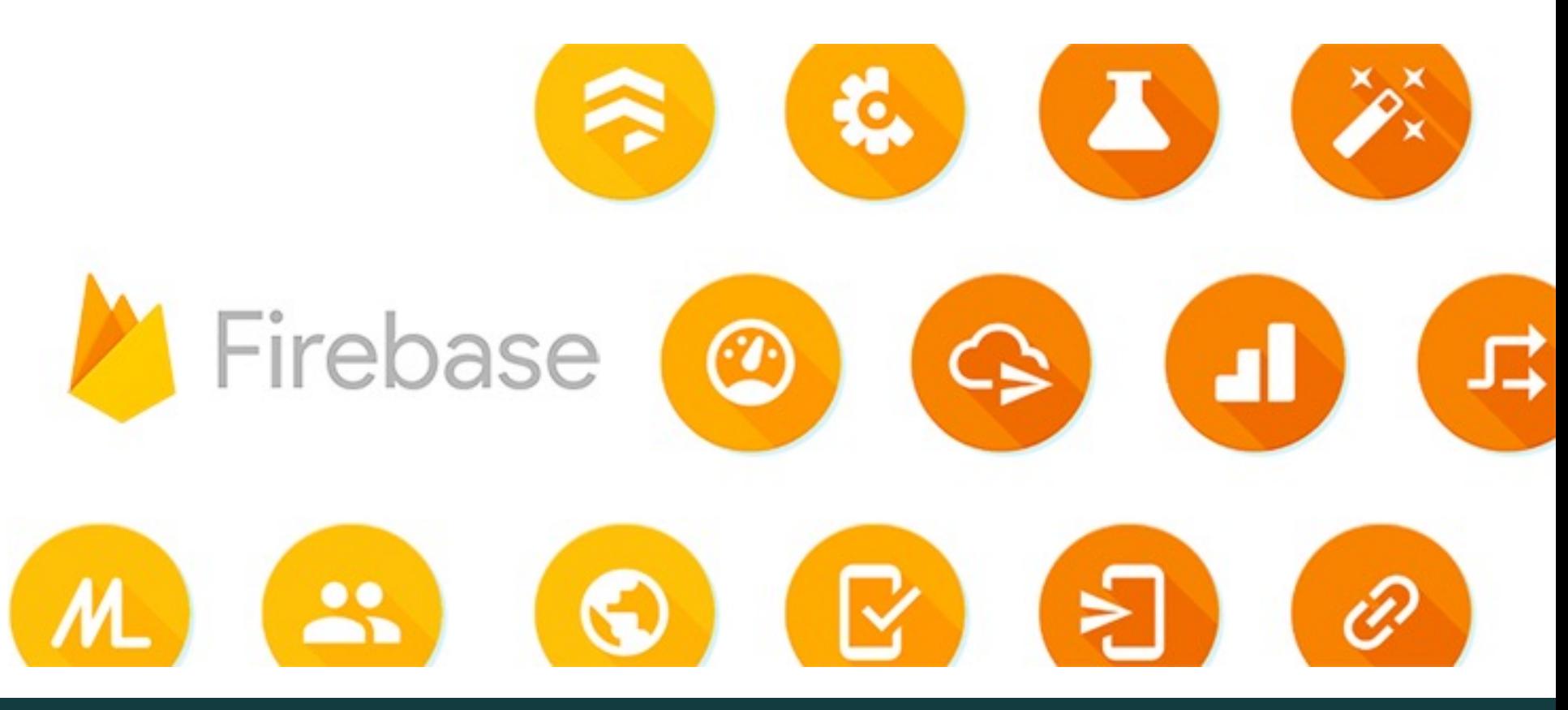

# Traditional server backend

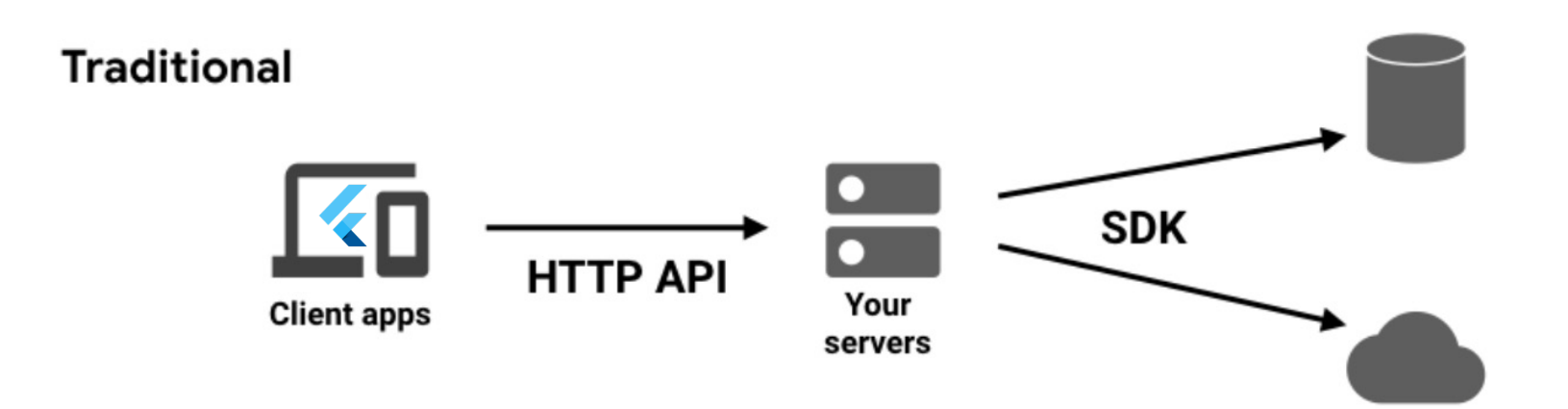

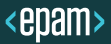

## Firebase serverless backend

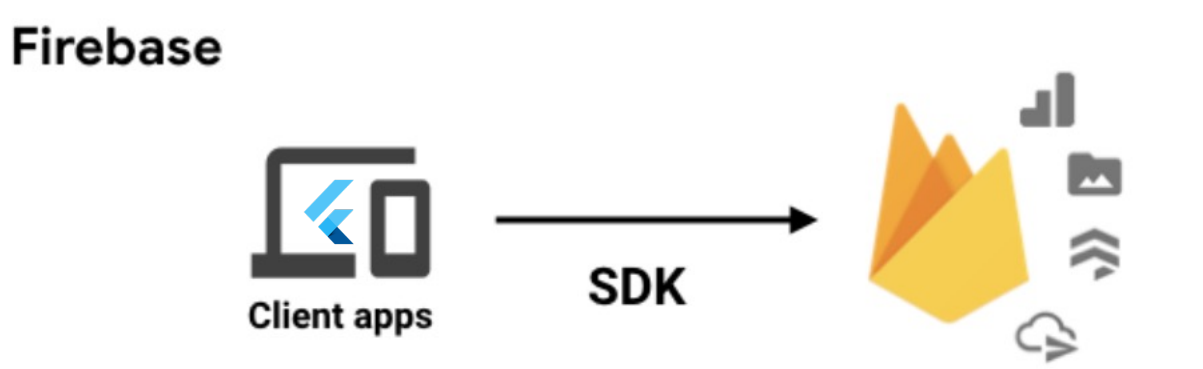

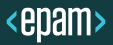

# Flutter Application: Movies

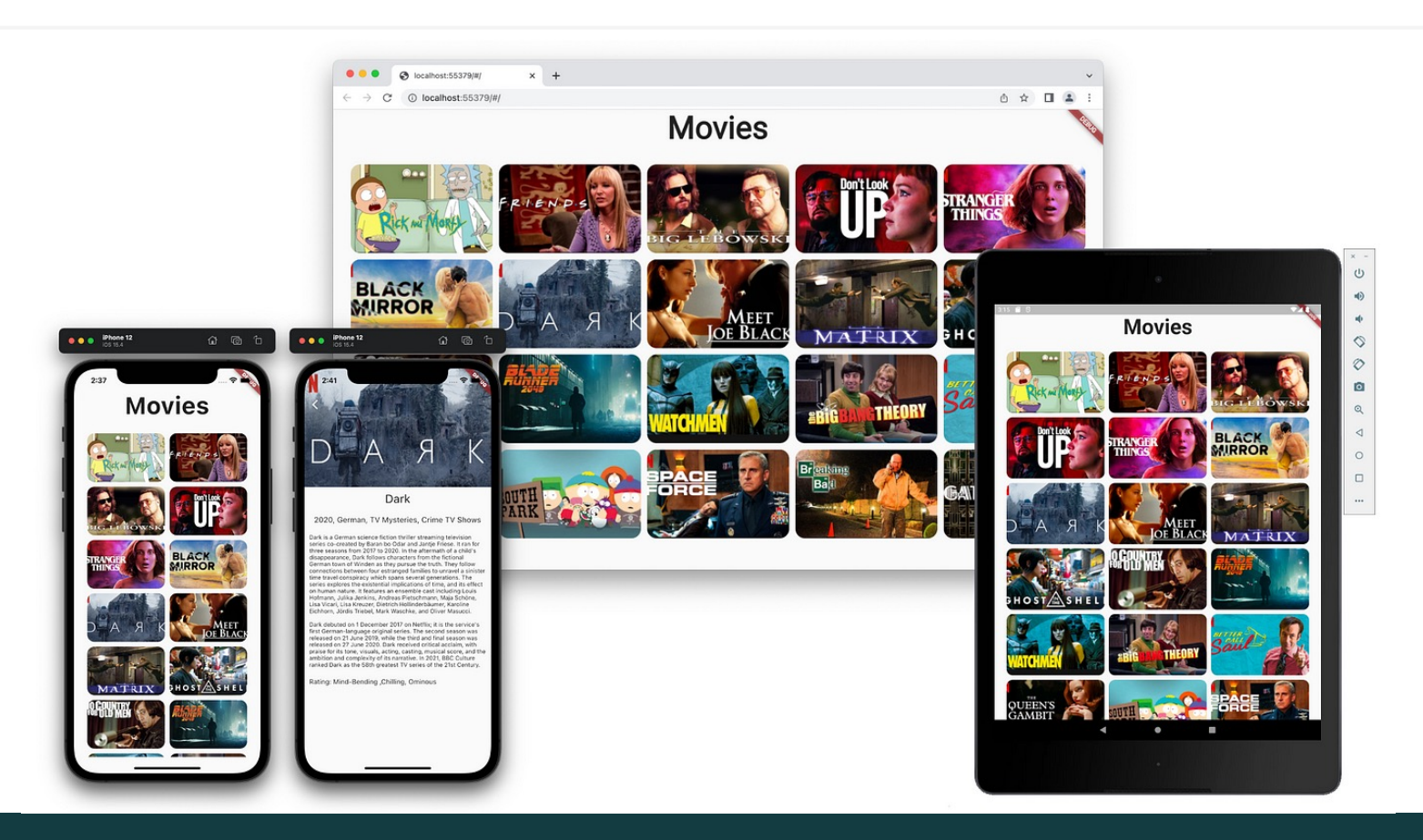

# Let's add few Firebase Services

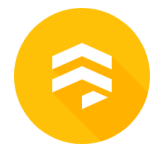

#### Firestore database for storing movies data

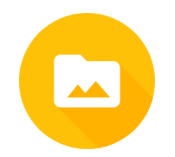

Storage for storing images and videos

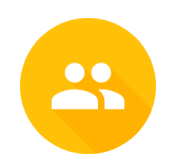

Authentication for access control

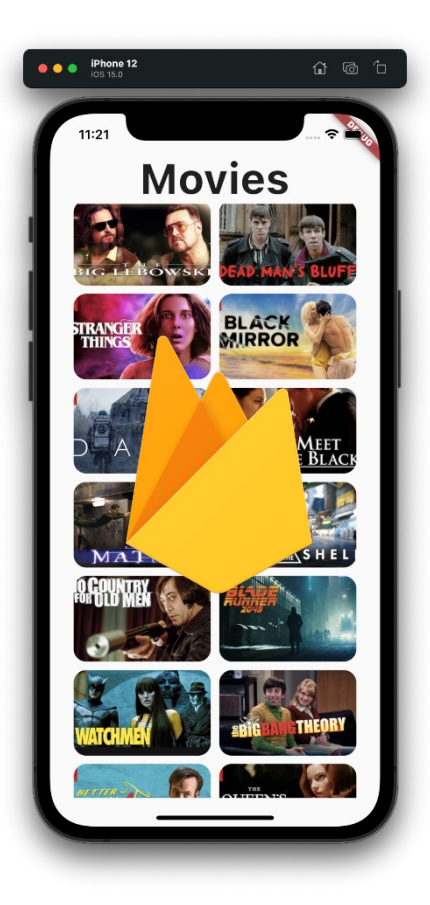

#### Adding Firebase backend

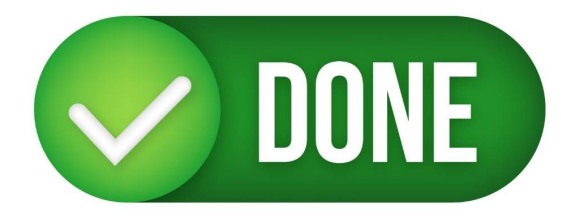

https://github.com/DenisovAV/flutter\_tv/tree/firebase\_support

<epam>

# Authentication Added

#### https://pub.dev/packages/firebase\_ui\_auth

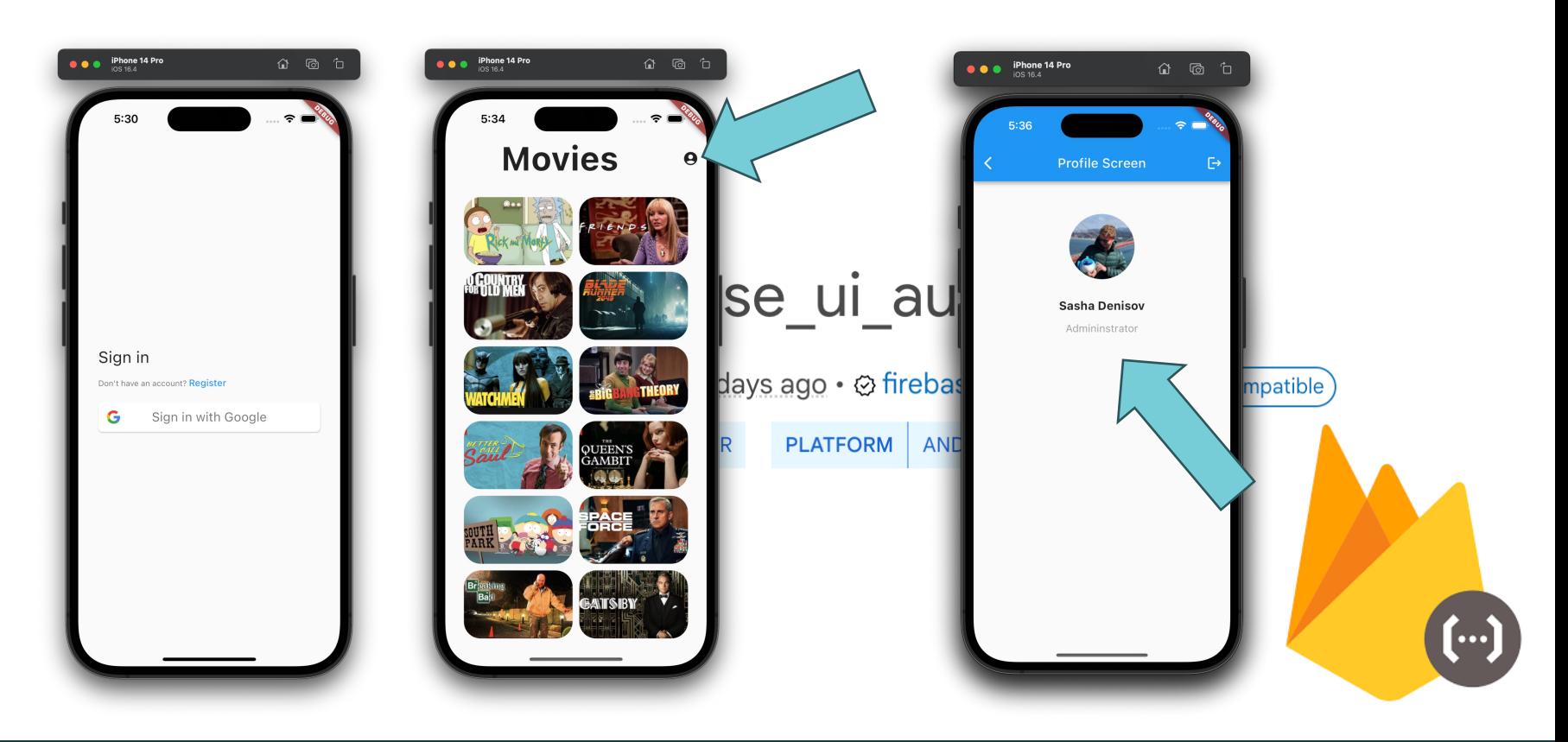

**Cloud Function Trigger**

# How to to trigger a function?

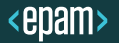

# **Authentication Triggers**

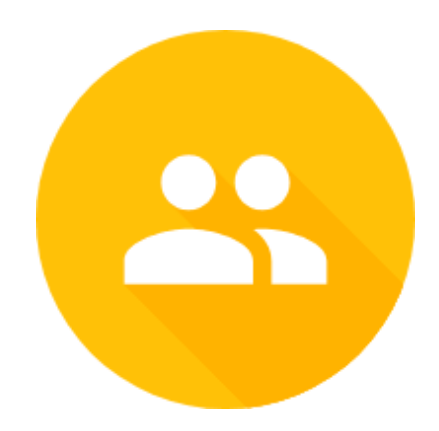

# **1. onCreate 2. onDelete**

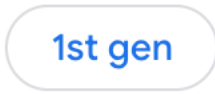

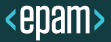

# **Authentication Functions Using Scenarios**

- Send welcome emails to new users
- 2. Create a new document in a Firestore collection when a user is created
- 3. Send a notification to other users when a user is created
- 4. Delete all user date when a user is deleted

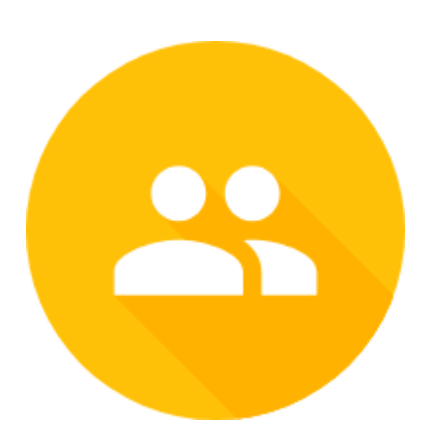

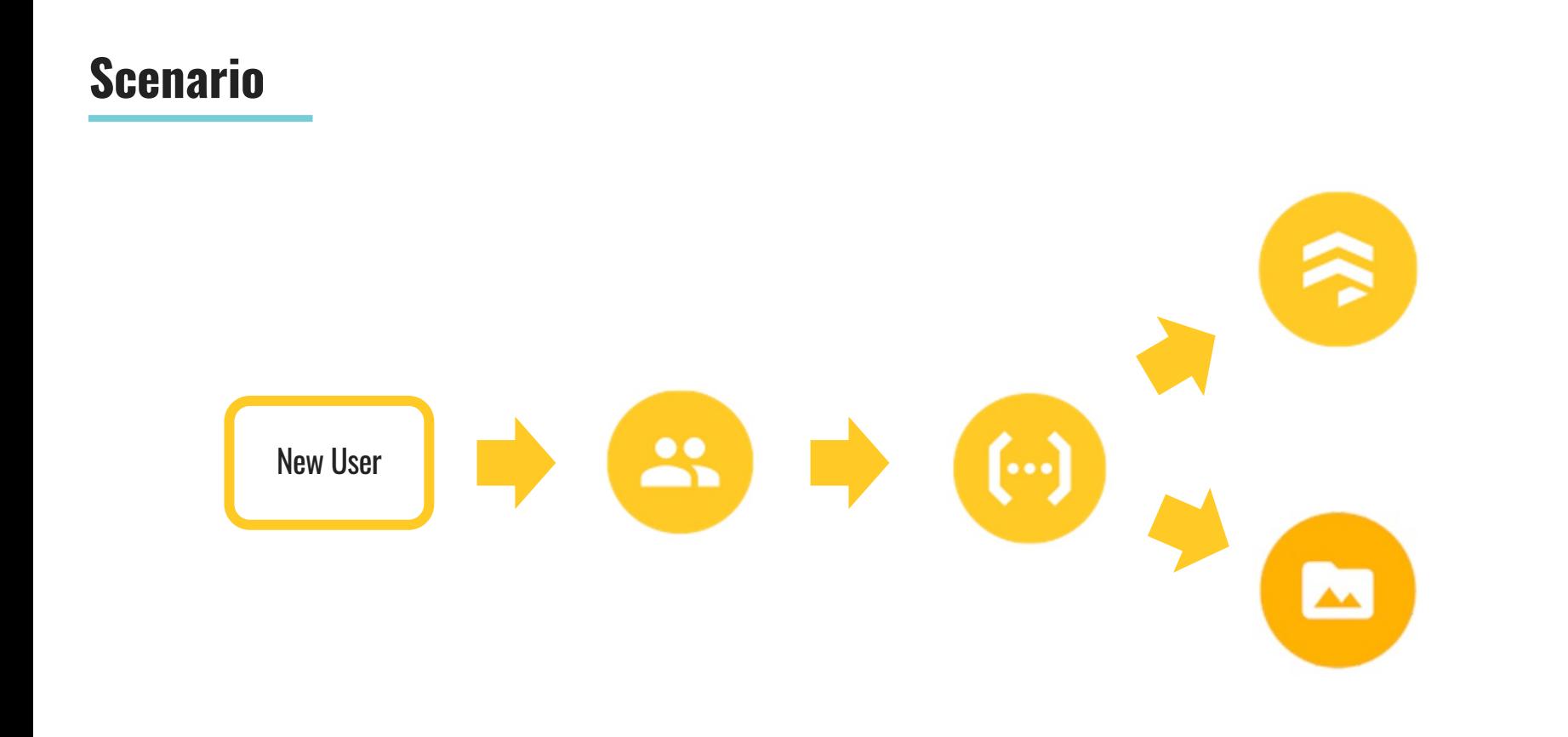

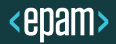

#### **How to create a Cloud Function?**

**1.Go to your project folder**

**2.Set up Node.js and the Firebase CLI**

**3.Connect to the project using Firebase CLI**

npm -g install firebase-tools firebase login firebase init functions

- **4. Write your function code using JS or TS (functions/index.js)**
- **5. Deploy functions to a production environment**

firebase deploy --only functions

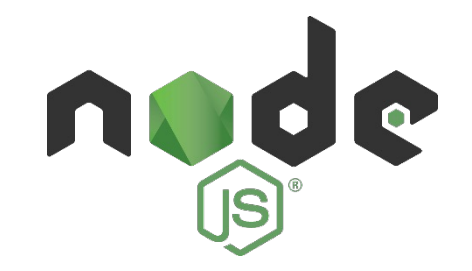

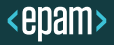

# **Supported Languages**

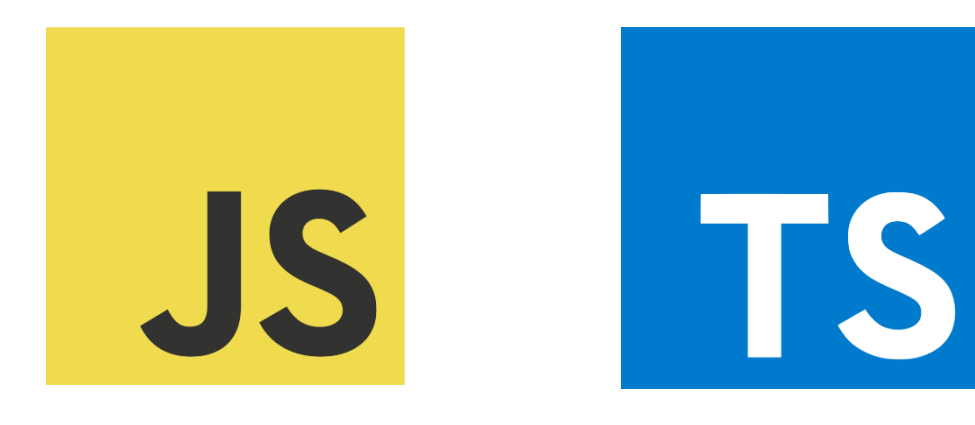

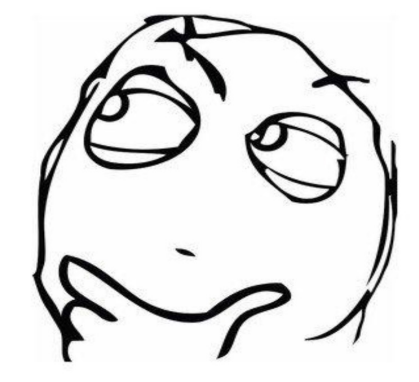

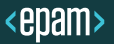

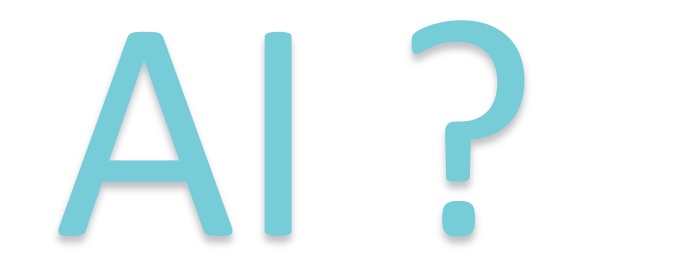

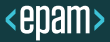

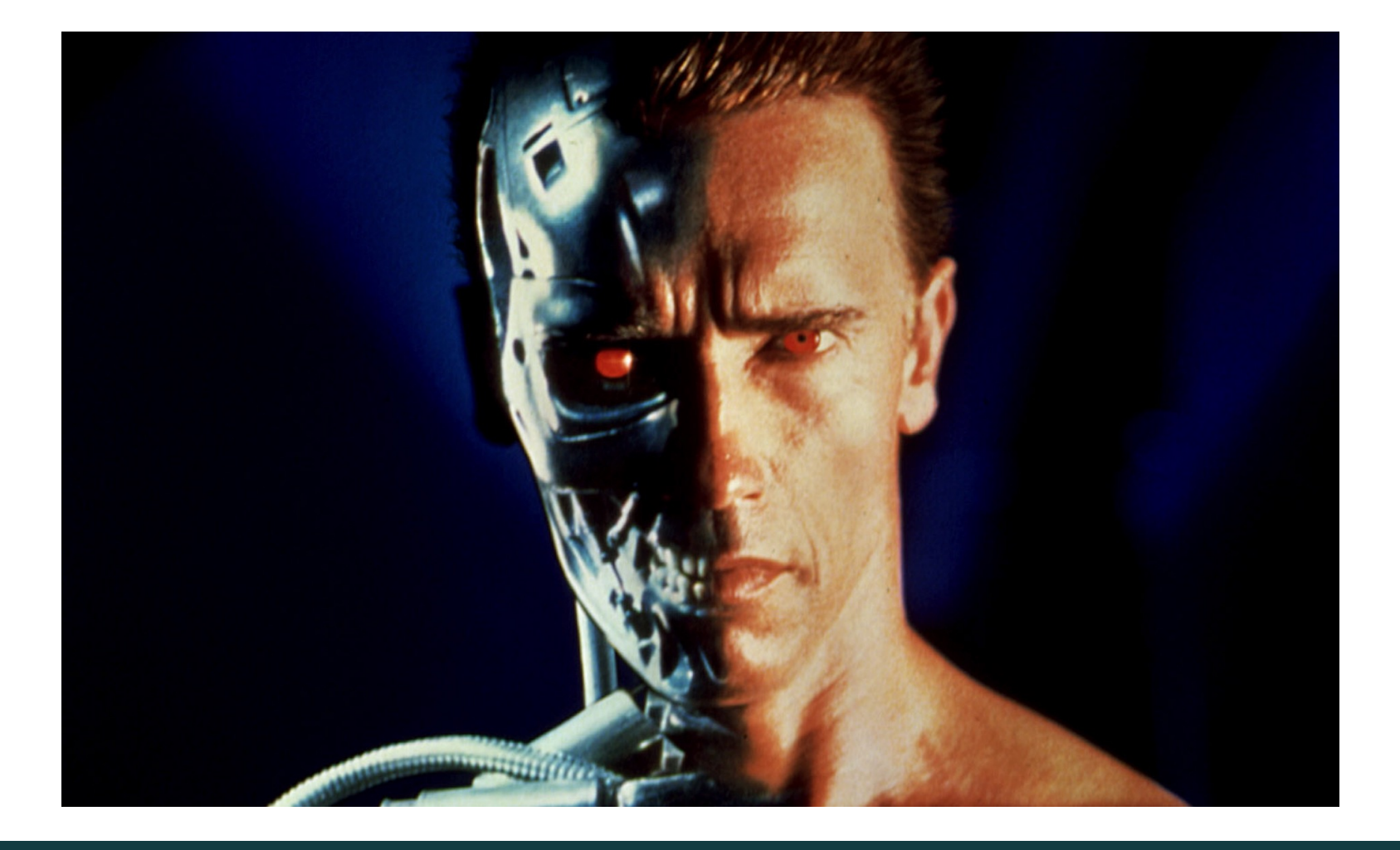

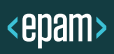

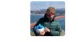

Can you create for me Auth onCreate Firebase Cloud Function, which will create a new document in Firestore, move the User Avatar to Cloud Storage, and save its public URL to this document too? And use Typescript. Please :)

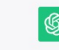

Certainly! Here's a Firebase Cloud Function written in TypeScript that creates a new Firestore  $\Box$   $\Box$   $\Box$ document, uploads a user avatar to Cloud Storage, and saves the public URL to the Firestore document. Make sure you have Firebase CLI and the necessary Firebase SDKs installed in your project before deploying this function.

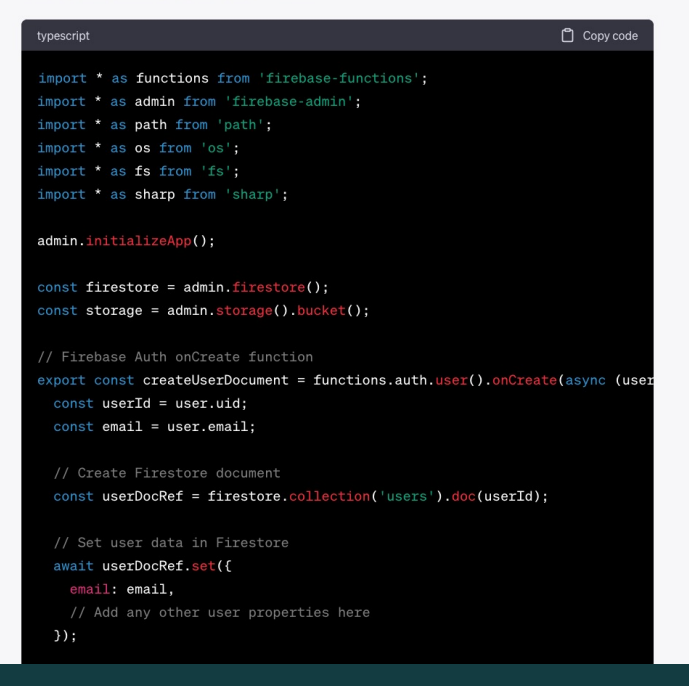

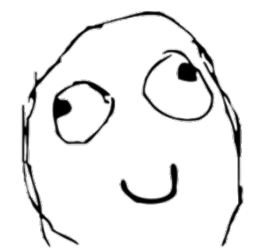

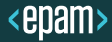

```
export const createUser =
  \epsilonxports.createUser = functions.region("europe-west1").auth.user().onCreate(async (user) => {
if (user.photoURL) {
const avatarFileName = \partial avatars/${user.uid}.jpg\partial;
const response = await axios.get(user.photoURL, {responseType: "arraybuffer"});
const buffer = Buffer.from(response.data, "binary");
const file = bucket.file(avatarFileName);
await file.save(buffer, {contentType: "image/jpeg", public: true});
const uuid = randomUUID();
updatedAvatarURL = `https://firebasestorage.googleapis.com/v0/b/${bucket.name}` +
 `/o/${encodeURIComponent(file.name)}?alt=media&token=${uuid}`;
}
                          \overline{\text{in} + \text{ho}} users
const doc = admin.firestore().collection("users").doc(user.uid);
doc.set({
user.email, displayName: user.displayName, avatarURL: updatedAvatarURL, admin: false});
});
```
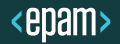

# 5. Deploy functions to a production environment

firebase deploy --only functions

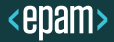

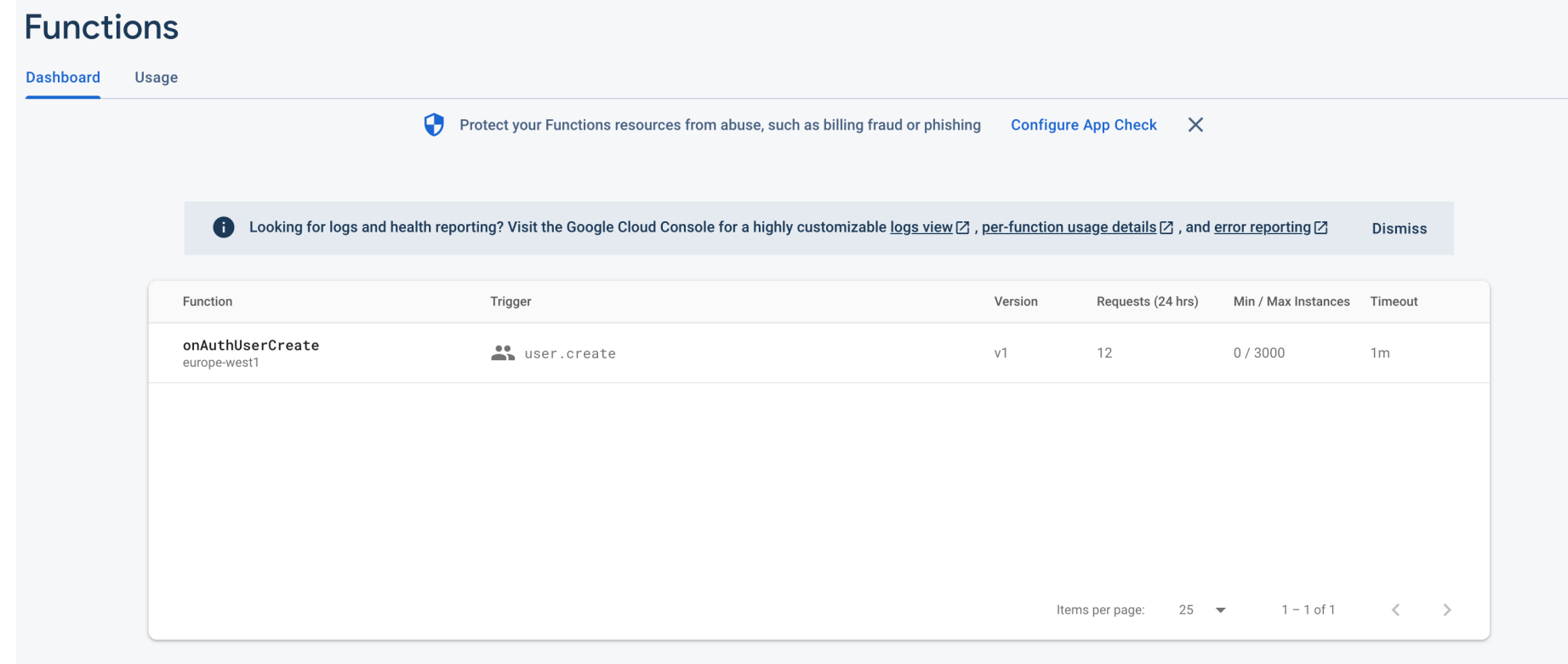

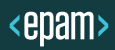

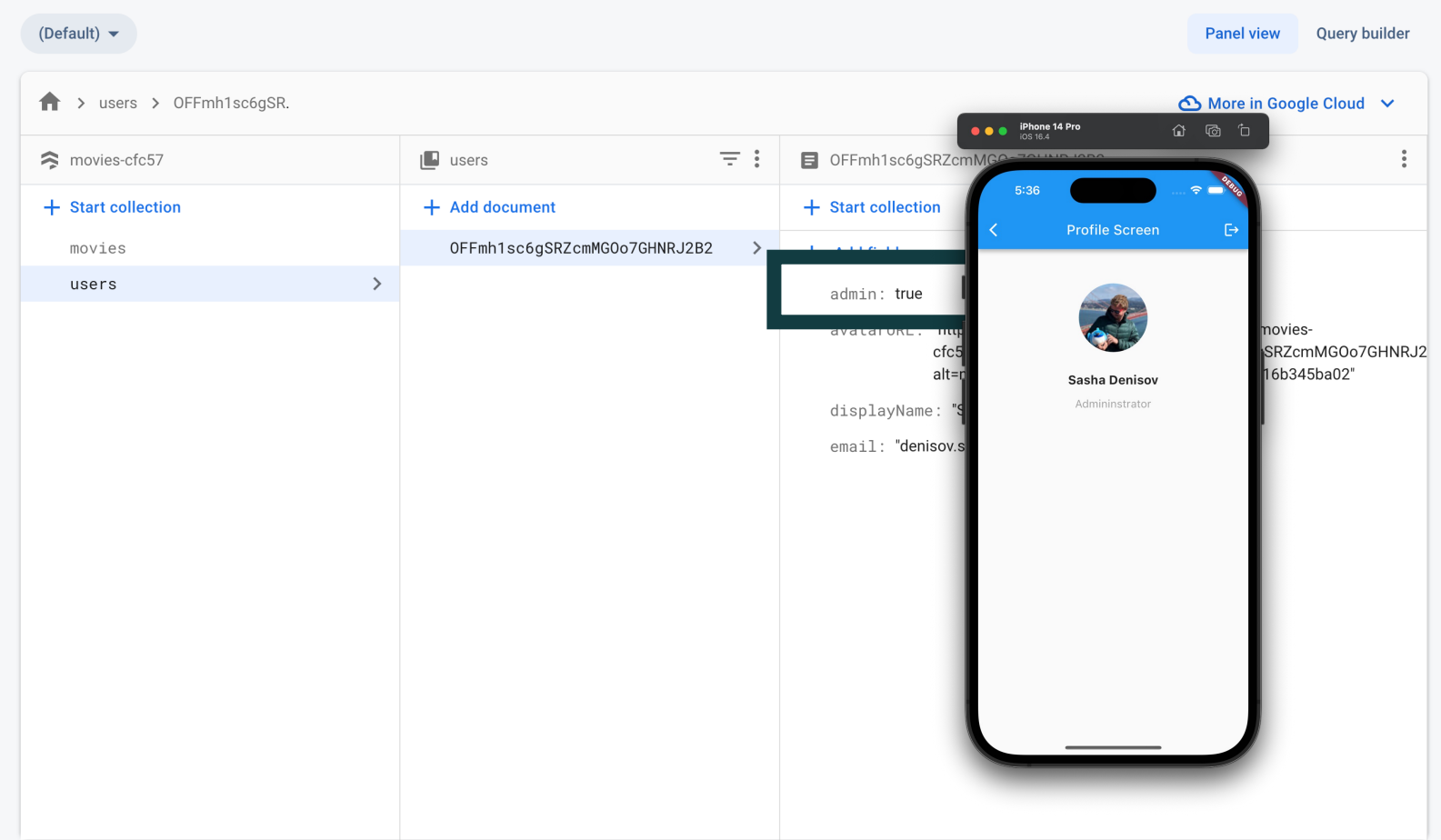

<epam>

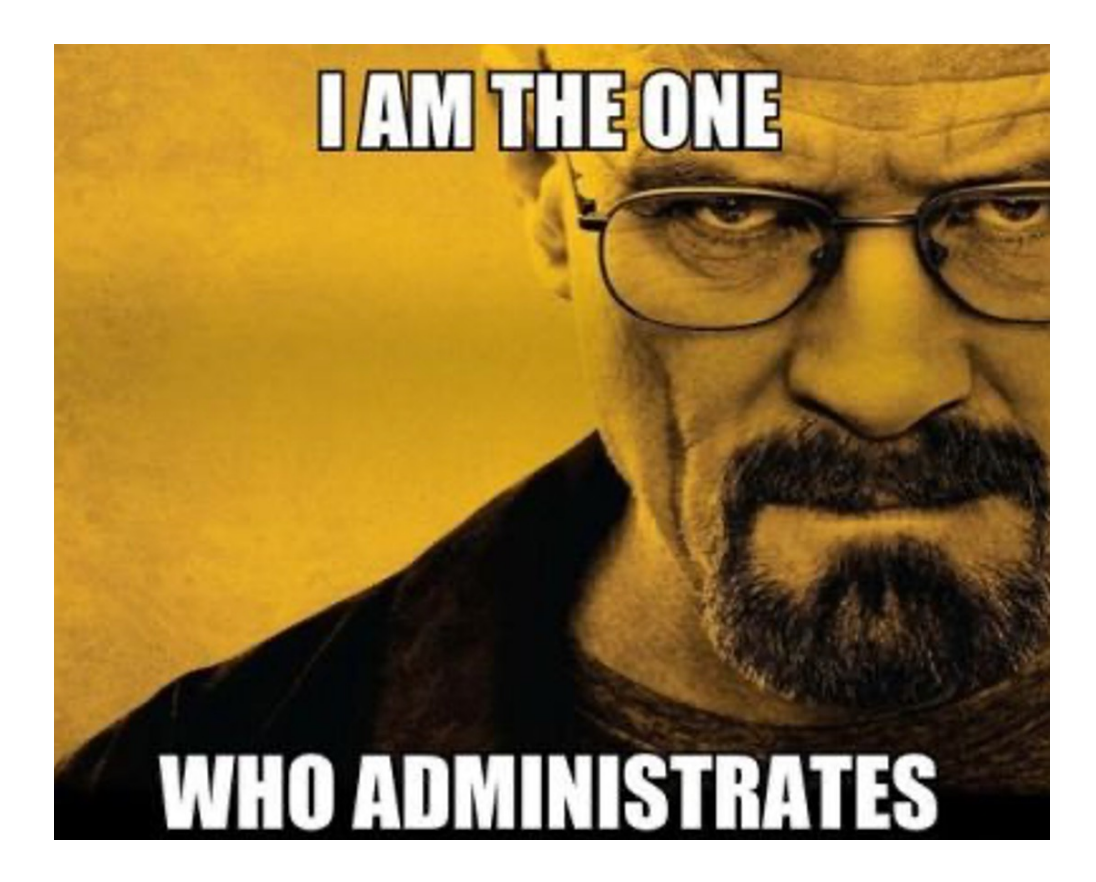

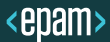

# Administrator Capabilities

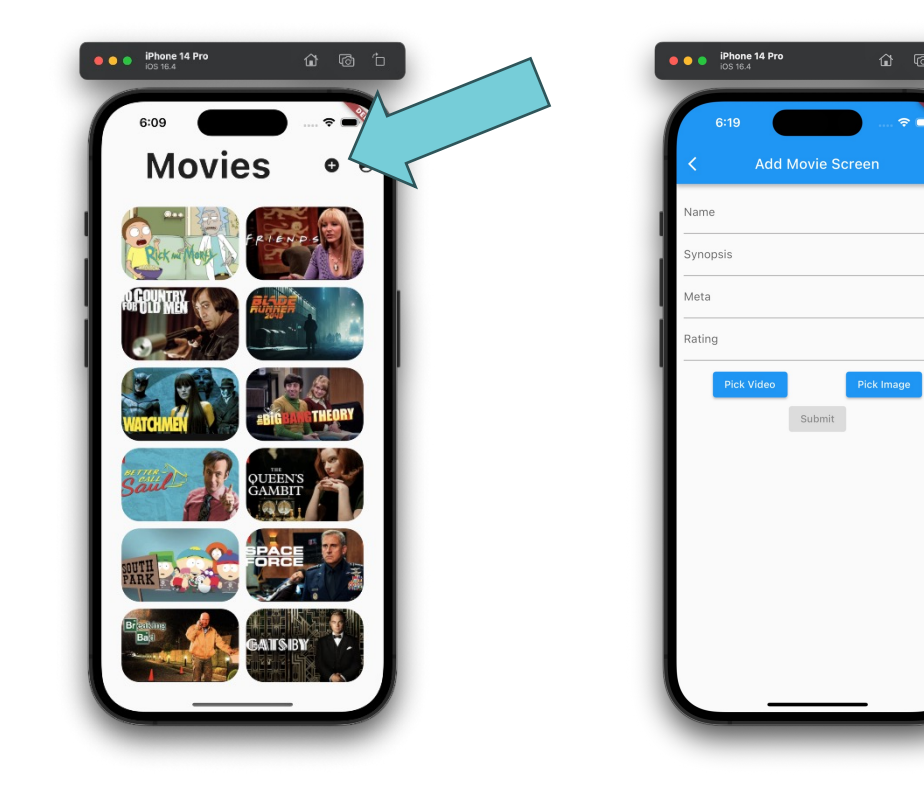

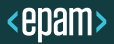

# **Storage Triggers**

- **1. onFinalize**
- **2. onDelete**
- **3. onArchive**
- **4. onMetadataUpdate**

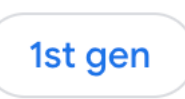

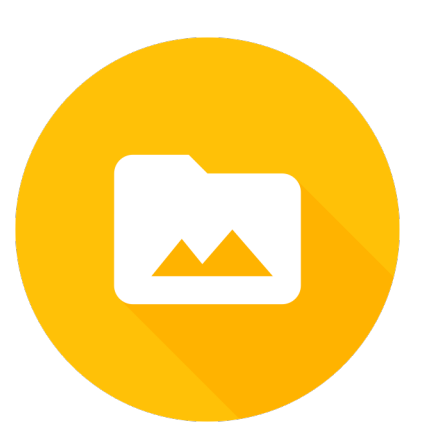

- **1. onObjectFinalized**
- **2. onObjectDeleted**
- **3. onObjectArchived**
- **4. onMetadataUpdated**

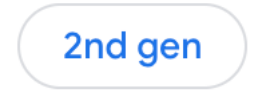

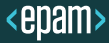

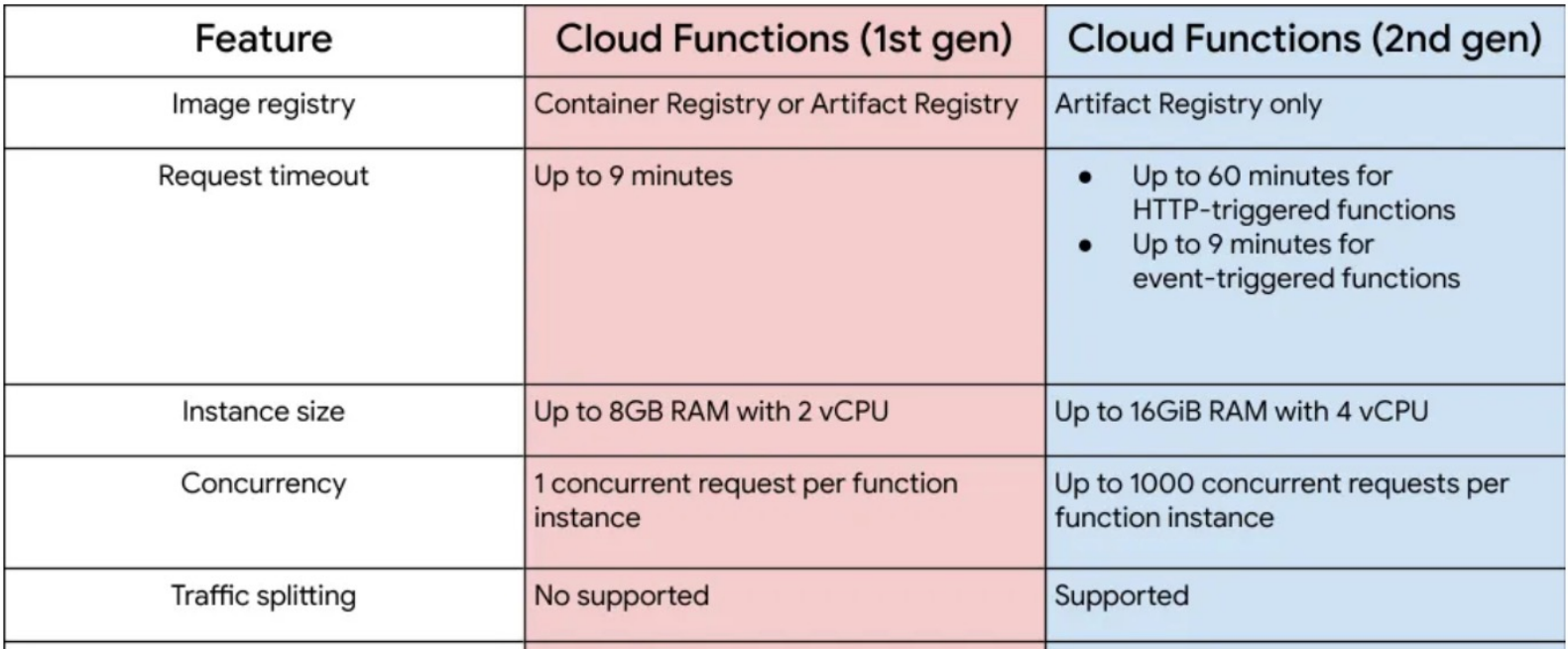

**Supported Languages in Gen2**

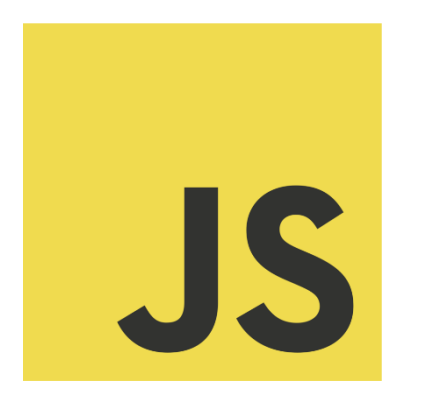

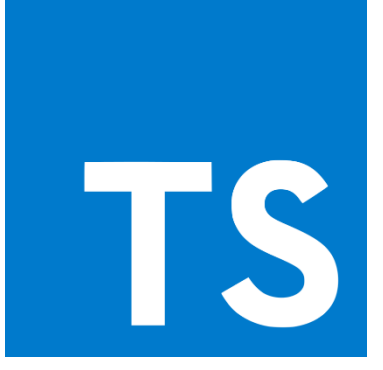

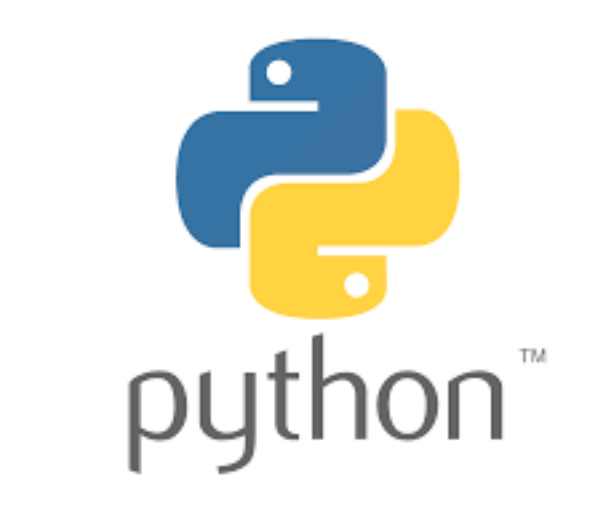

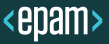

## Cloud Run

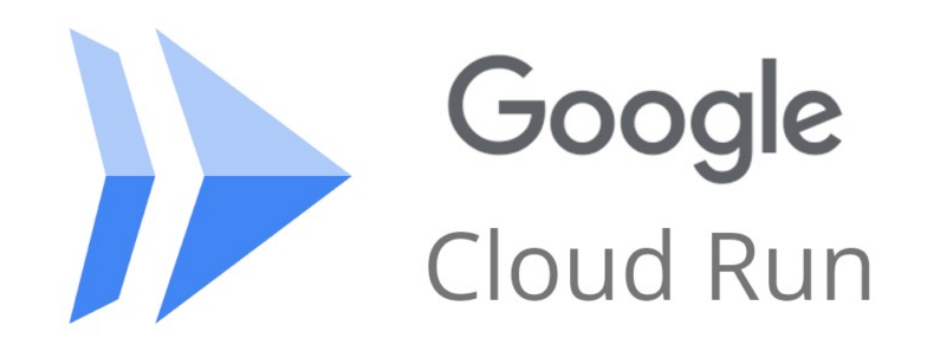

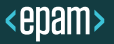

## Dart on Server Side

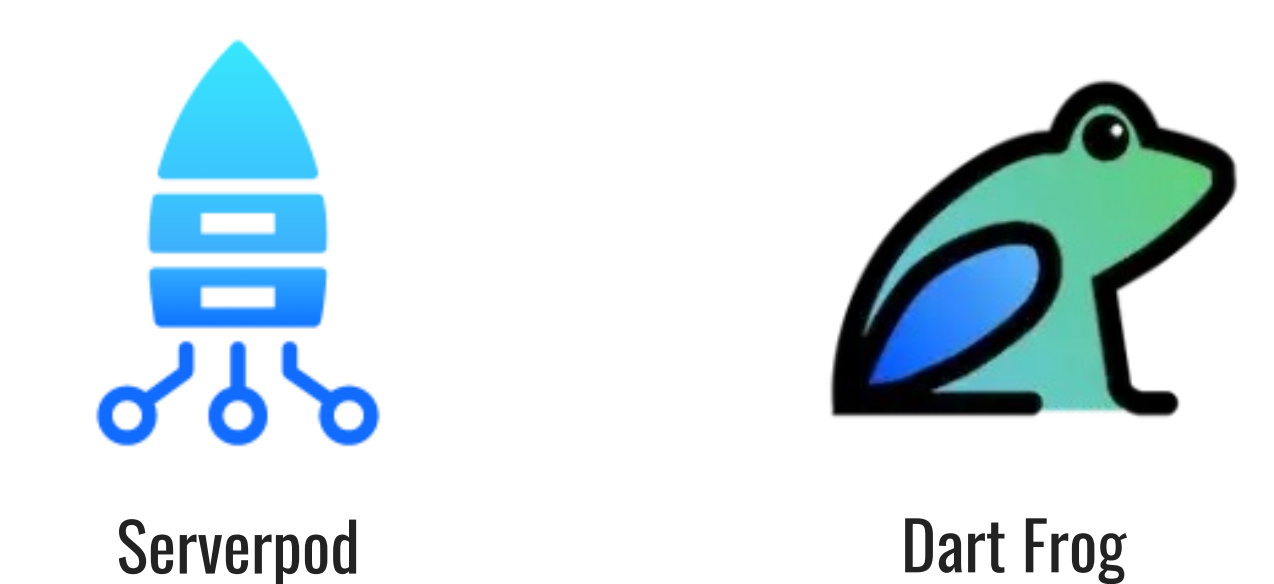

<epam>

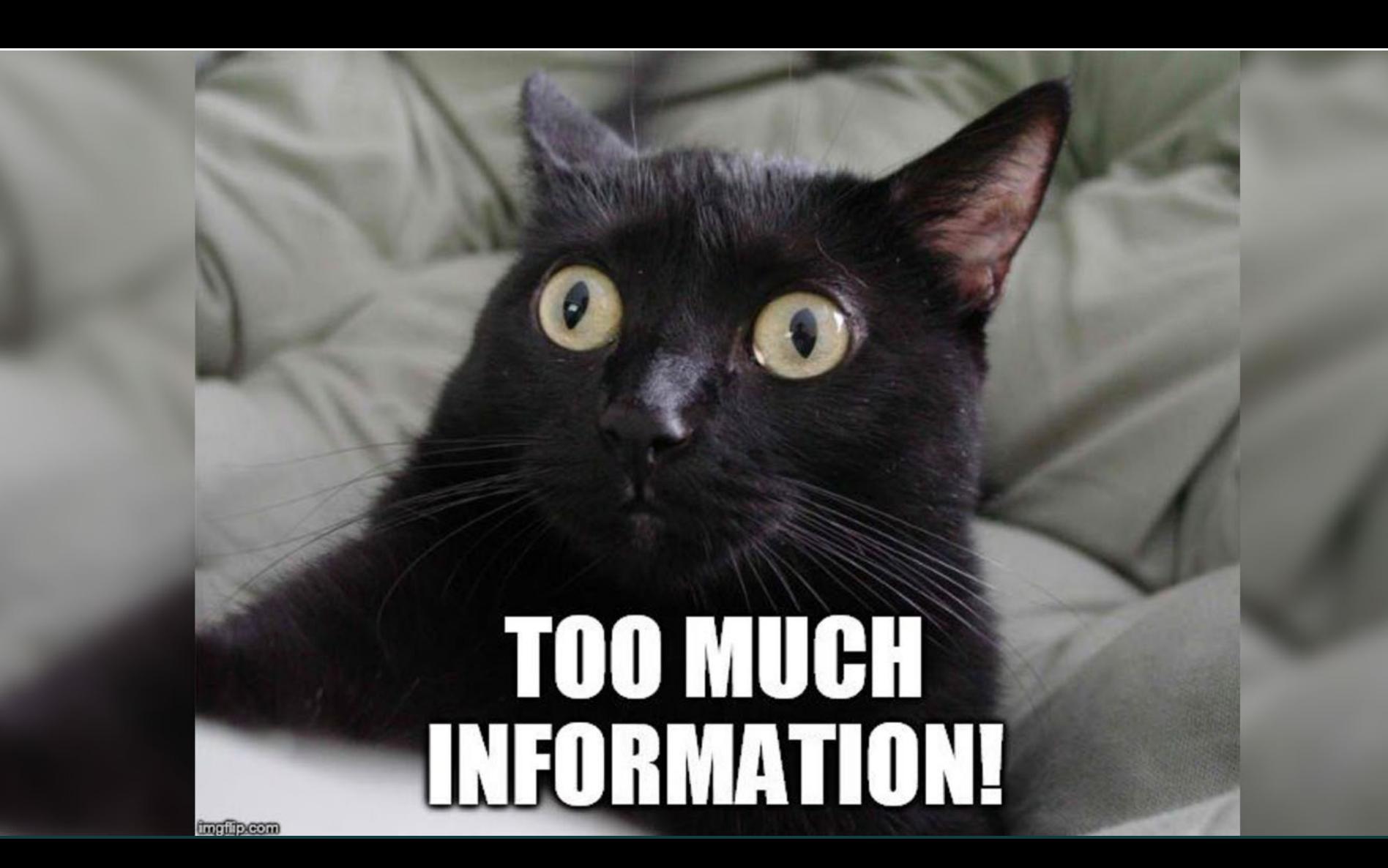

# **Storage Functions Using Scenarios**

- **Image Processing**
- 2. Notifications
- 3. Data validation and Sanitization
- 4. File Metadata Management
- 5. Backup and Archiving
- 6. Access Control
- 7. Audio and Video Processing
- 8. Integration with Third-party Services
- 9. Analytics
- 10. Cleanup Operations

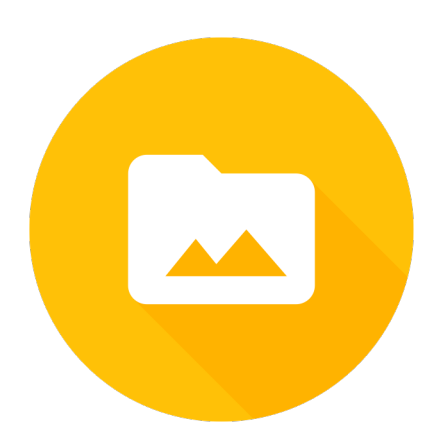

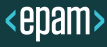

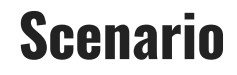

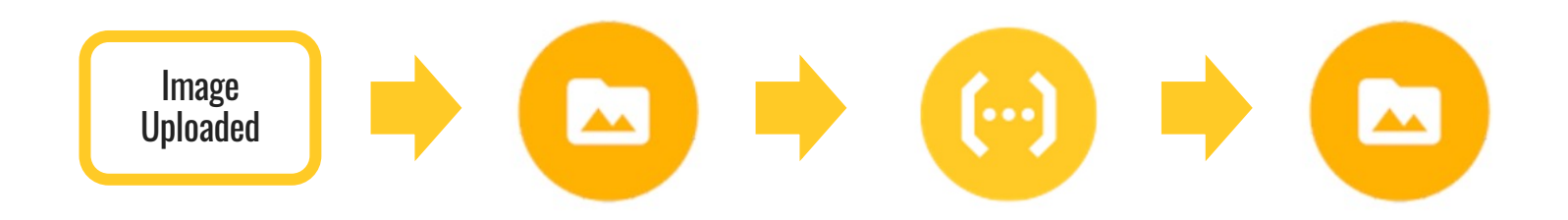

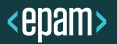

```
import * as functions from "firebase-functions/v2";
```
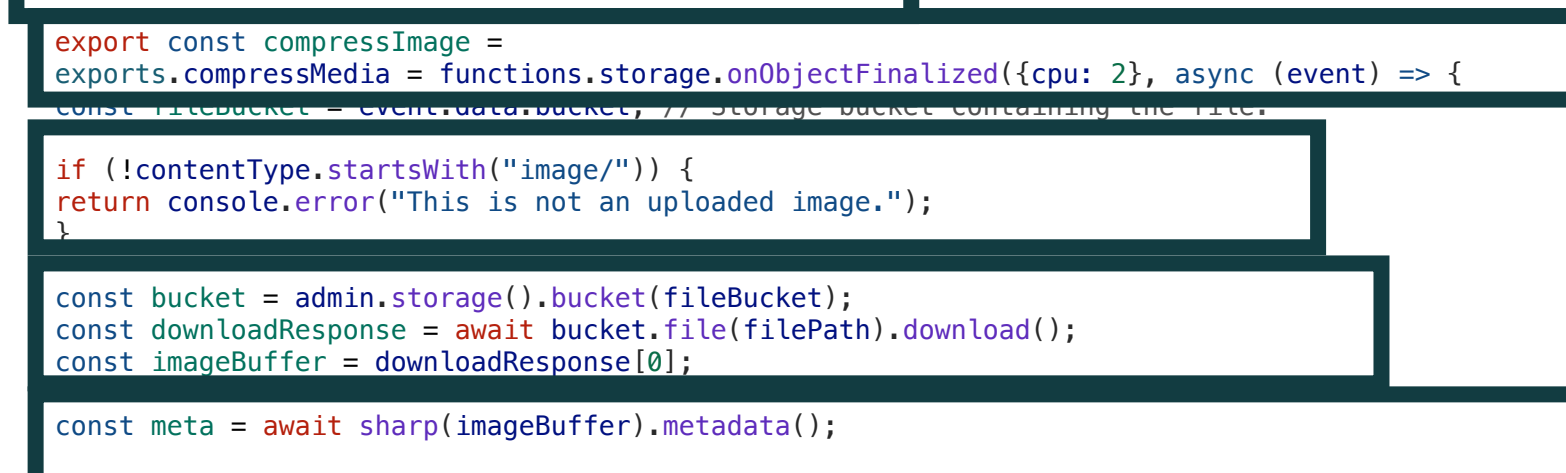

```
const rotatedBuffer = (meta.width! < meta.height! ? await sharp(imageBuffer).rotate(90).toBuffer() : imageBuffer);
```
const processedBuffer = await sharp(rotatedBuffer).resize({width: 600, height: 300, withoutEnlargement: true, }).toBuffer();

```
// Upload the processed image.
const metadata = {contentType: contentType};
const file = bucket.file(filePath);
await file.save(processedBuffer, {
metadata: metadata,
});
```

```
return console.log("Image uploaded!");
});
```

```
<epam>
```
#### **Functions**

**Dashboard** Usage

> Protect your Functions resources from abuse, such as billing fraud or phishing Configure App Check  $\times$

12] Looking for logs and health reporting? Visit the Google Cloud Console for a highly customizable logs view [Z], per-function usage details [Z], and error reporting [Z] **Dismiss** 

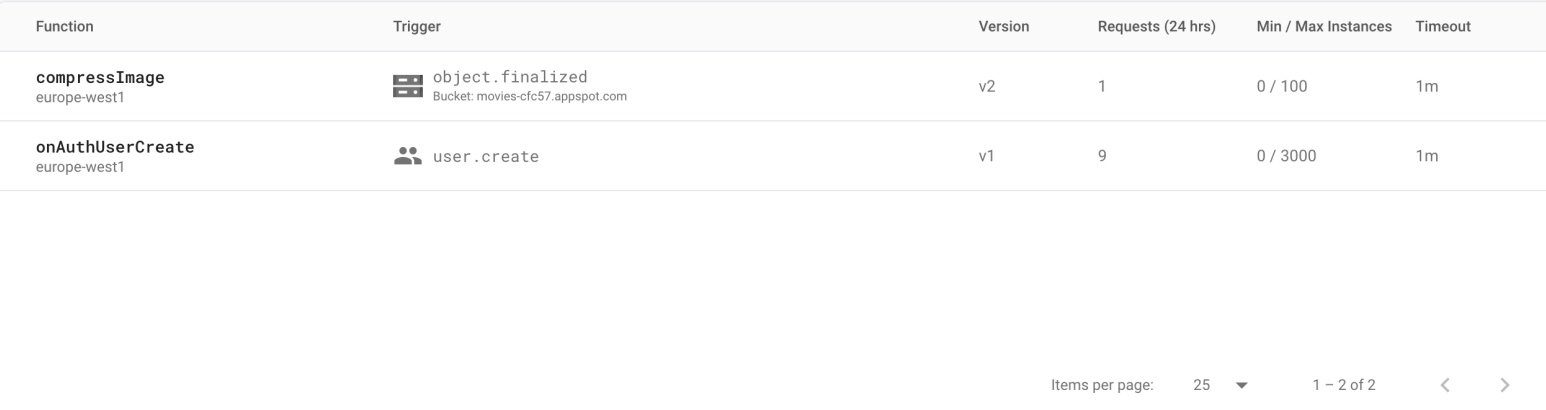

The question is

# How to notify users about new content?

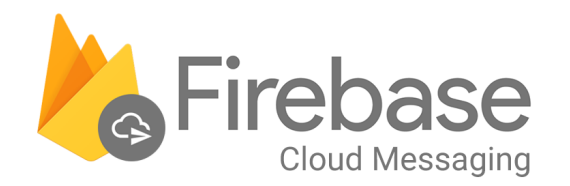

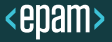

# **Firestore Triggers**

- **1. onCreate**
- **2. onUpdate**
- **3. onDelete**
- **4. onWrite**

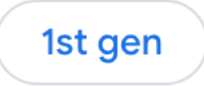

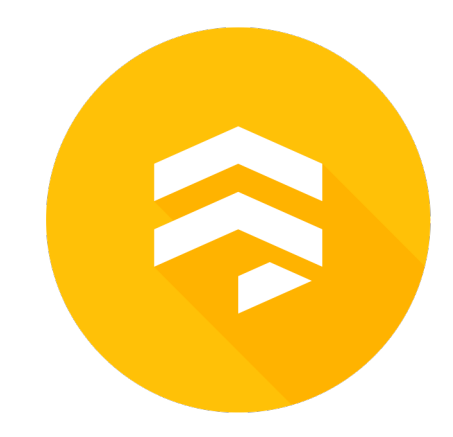

- **1. onDocumentCreated**
- **2. onDocumentUpdated**
- **3. onDocumentDeleted**
- **4. onDocumentWritten**

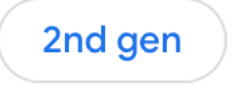

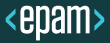

# **Firestore Functions Using Scenarios**

- 1. Data validation and Sanitization
- 2. Notifications
- 3. Data Aggregation
- 4. Integration with External Services
- 5. Automatic Data Management
- 6. Access Control
- 7. Chaining Database Operations
- 8. Complex Business Logic
- 9. Analytics
- 10. SEO Operations

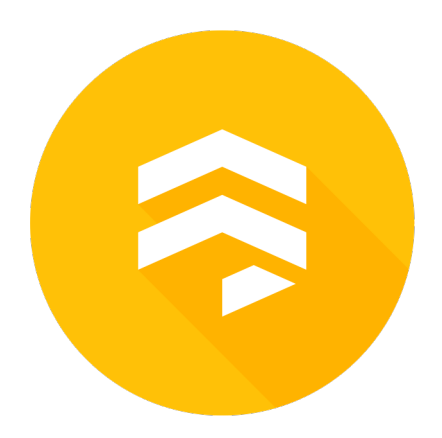

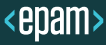

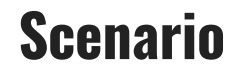

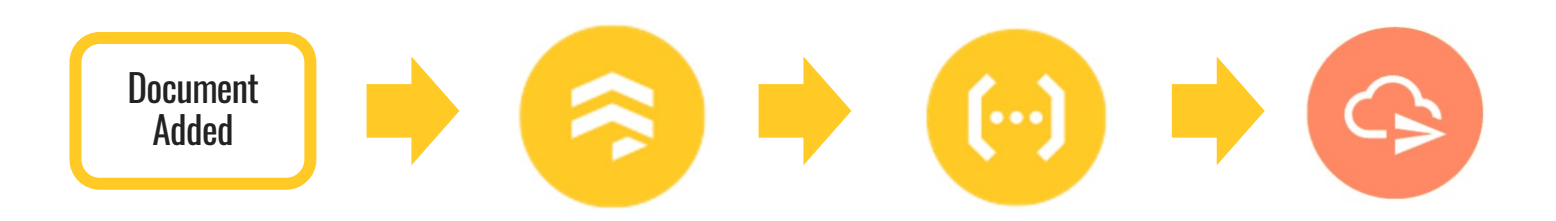

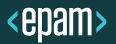

```
import * as functions from "firebase-functions/v2";functions.setGlobalOptions({
region: "europe-west1",
});
export const sendPushNotification = functions.firestore.onDocumentCreated("movies/{id}", async (event) => {
 const movie = event.data;
   const name = movie.get("name");
   const image = movie.get("image");
   const notification: admin.messaging.Message = {notification: {title: `${name} added!`,
      body: "New movie was added to movies catalog, please enjoy!", imageUrl: image, },
     topic: "movies",
\rightarrow try {
  const response = await admin.messaging().send(notification);
   console.log("Successfully sent message:", response);
   } catch (error) {
   console.error("Error sending message:", error);
 }
});
```
<epam>

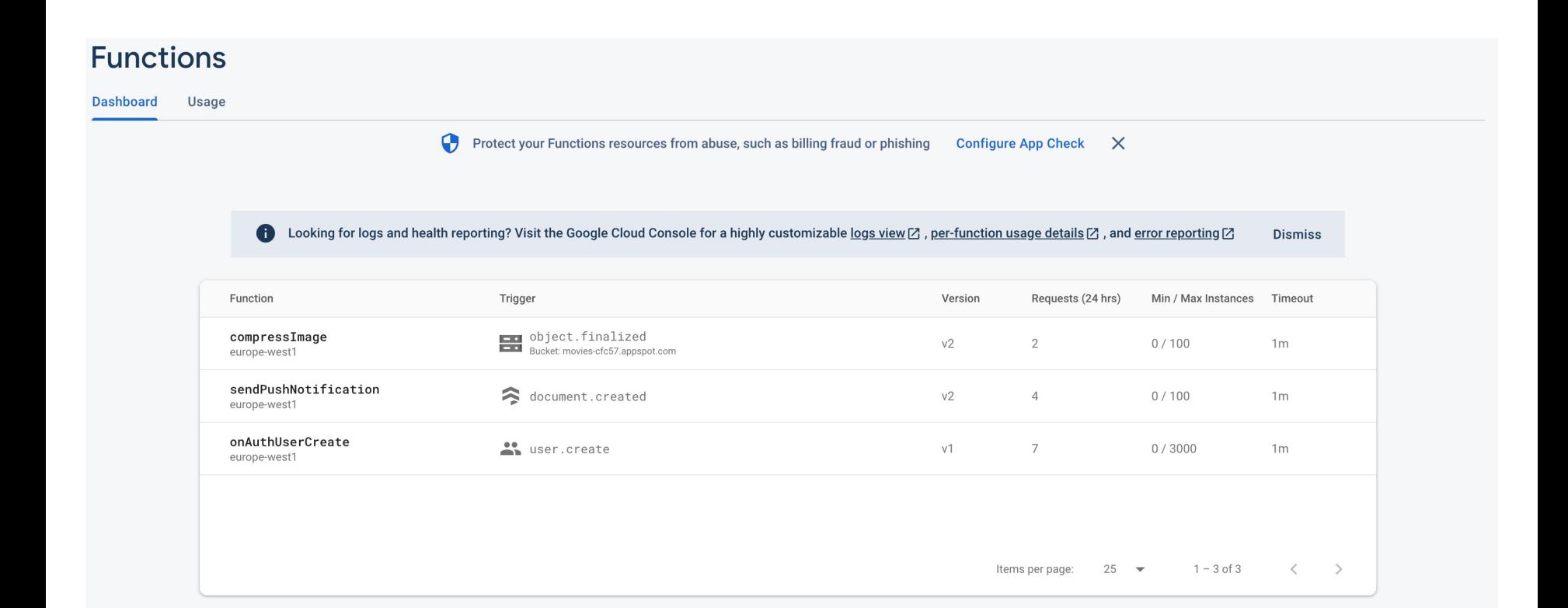

<epam>

# Firebase Cloud Messaging

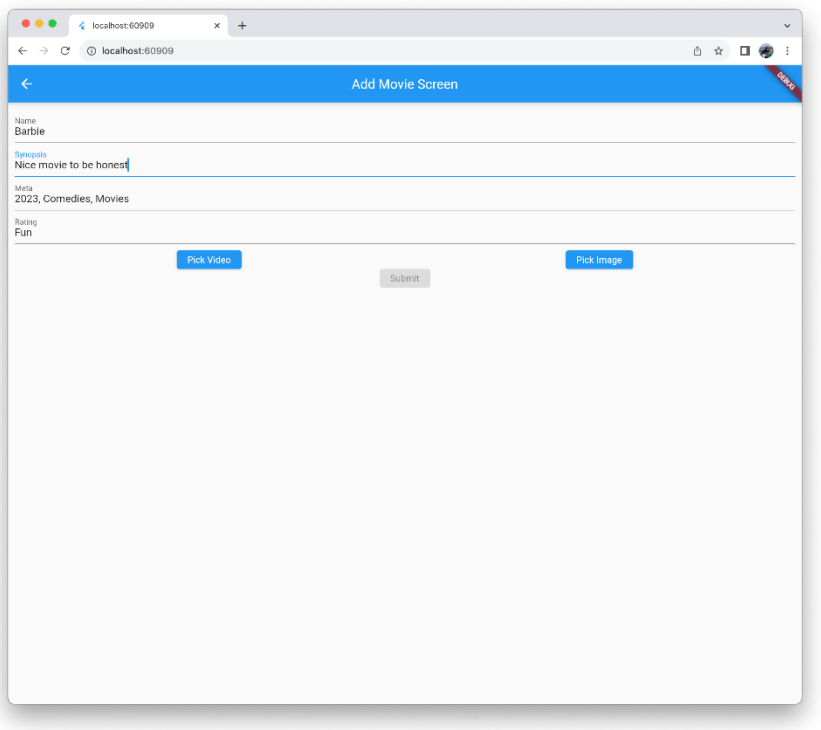

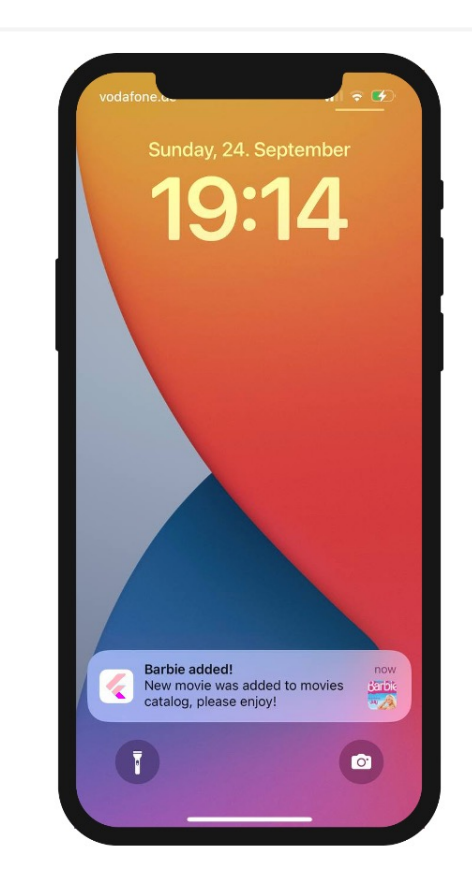

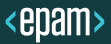

**Rest API** 

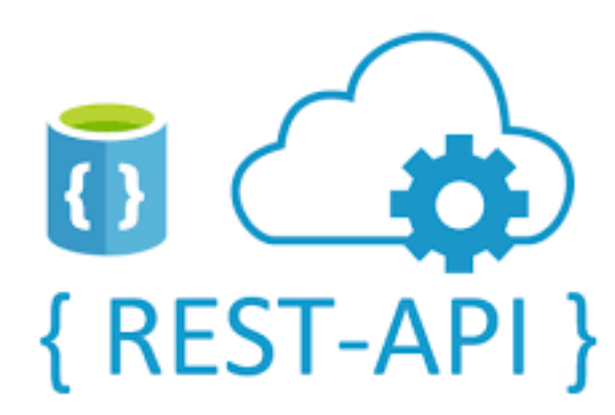

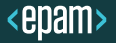

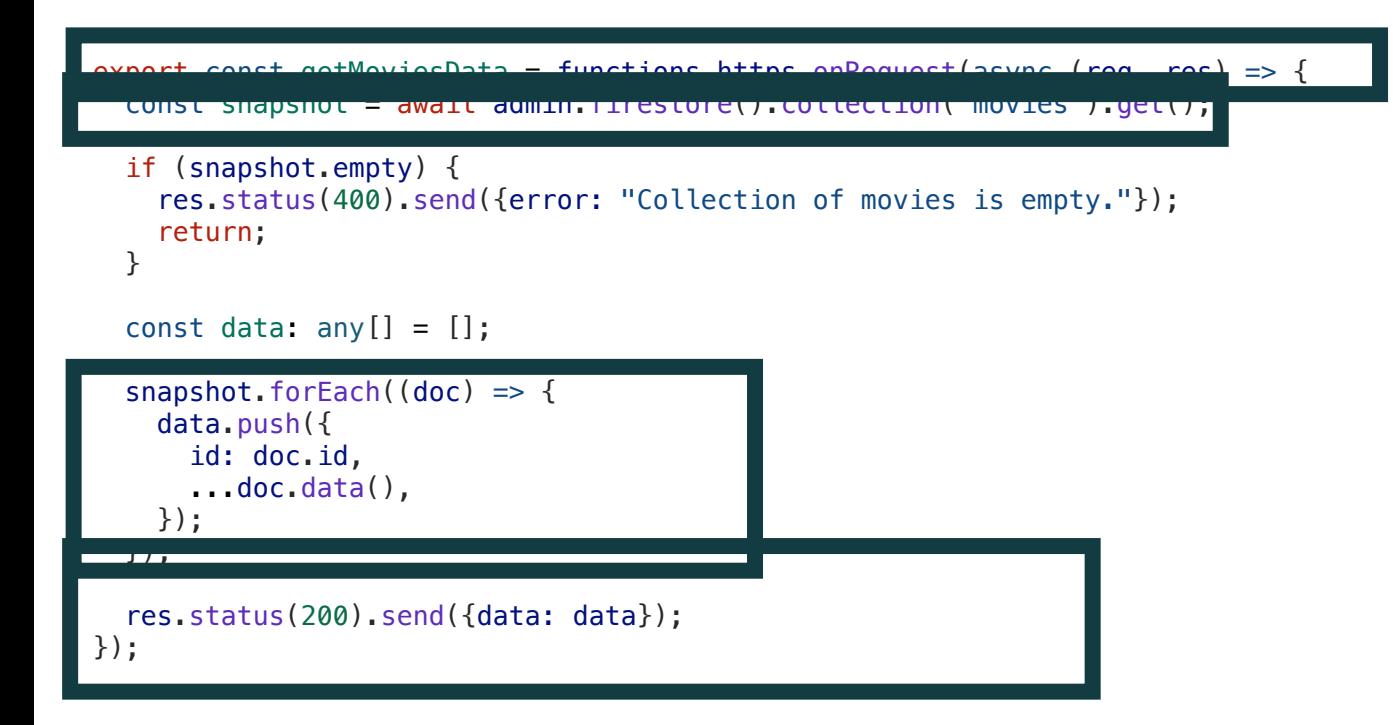

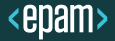

#### **Functions**

Usage **Dashboard** 

> Protect your Functions resources from abuse, such as billing fraud or phishing Configure App Check  $\times$

12 Dooking for logs and health reporting? Visit the Google Cloud Console for a highly customizable logs view [2], per-function usage details [2], and error reporting [2] **Dismiss** 

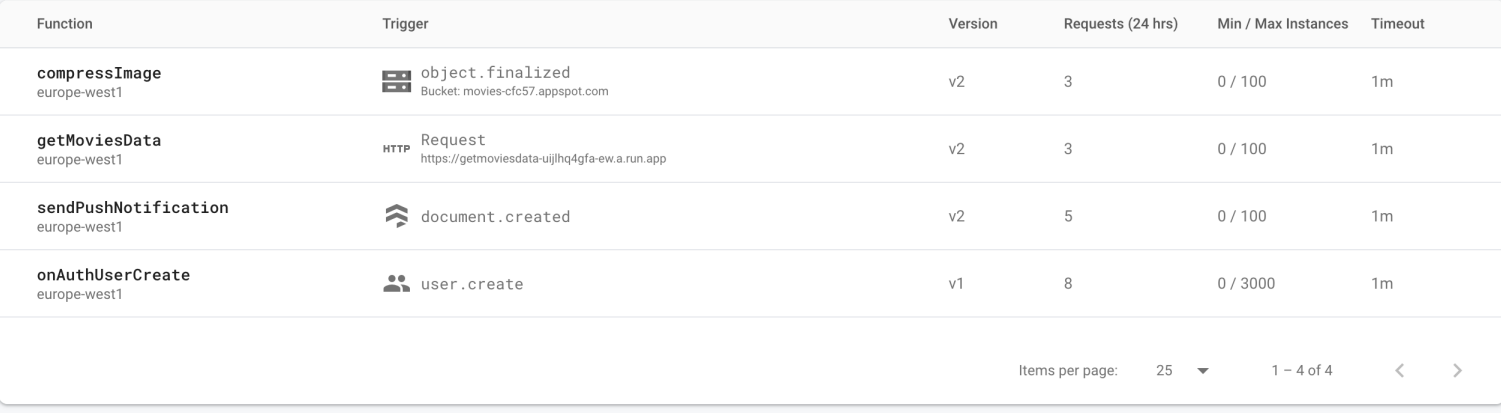

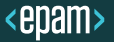

#### $\rightarrow$  $\mathcal{C}$ ≙ getmoviesdata-uijlhq4gfa-ew.a.run.app

#### Pretty print

```
"data": \lceil"id": "rick",
   "trailer": "https://firebasestorage.googleapis.com/v0/b/movies-cfc57.appspot.com/o/videos%2Frick.mp4?alt=media&token=194fefal-5ef7-4af4-aede-a80621068571",
    "image": "https://firebasestorage.googleapis.com/v0/b/movies-cfc57.appspot.com/o/images%2Frick.png?alt=media&token=c78c4bd6-8d17-450d-beaa-615f64fd8c3a",
    "meta": "2021, Sci-Fi TV, Sitcoms, Adult, Animation",
   "name": "Rick and Morty",
   "rating": "Absurd, Quirky, Irreverent",
    "synopsis": "Rick and Morty is an American adult animated science fiction sitcom created by Justin Roiland and Dan Harmon for Cartoon Network's nighttime progra
    "id": "friends",
   "trailer": "https://firebasestorage.googleapis.com/v0/b/movies-cfc57.appspot.com/o/videos%2Ffriends.mp4?alt=media&token=fb656cec-e5a5-41fe-b84c-7d4884al2cla",
    "image": "https://firebasestorage.googleapis.com/v0/b/movies-cfc57.appspot.com/o/images%2Ffriends.png?alt=media&token=1c2ee9ca-ad02-443c-aff2-9aa3e2fc1077",
    "meta": "2003, Sitcoms, TV Comedies, US TV Shows",
    "name": "Friends",
   "rating": "Witty, Quirky",
    "synopsis": "Friends is an American television sitcom created by David Crane and Marta Kauffman, which aired on NBC from September 22, 1994, to May 6, 2004, la:
    "id": "country",
   "trailer": "https://firebasestorage.googleapis.com/v0/b/movies-cfc57.appspot.com/o/videos%2Fcountry.mp4?alt=media&token=f6f07890-e929-49e8-84f2-79bb7156ad07",
   "image": "https://firebasestorage.googleapis.com/v0/b/movies-cfc57.appspot.com/o/images%2Fcountry.png?alt=media&token=2f5f93ea-4218-4842-a854-9b20560caedl",
    "meta": "2007, Movies Based on Books, Crime Movies, Dramas",
    "name": "No Country for Old Men",
    "rating": "Violent, Gritty, Dark",
    "synopsis": "No Country for Old Men is a 2007 American neo-Western crime thriller film written and directed by Joel and Ethan Coen, based on Cormac McCarthy's ;
    "id": "bladerunner",
    "trailer": "https://firebasestorage.googleapis.com/v0/b/movies-cfc57.appspot.com/o/videos%2Fbladerunner.mp4?alt=media&token=d3fd3673-7657-4366-b76f-c4b981c512e
    "image": "https://firebasestorage.googleapis.com/v0/b/movies-cfc57.appspot.com/o/images%2Fbladerunner.png?alt=media&token=dle94990-e346-4773-b404-2c2ae8dff3f0"
    "meta": "2017, Sci-Fi Movies, Action & Adventure, Crime Movies",
    "name": "Blade Runner 2049",
   "rating": "Dark",
    "synopsis": "Blade Runner 2049 is a 2017 American neo-noir science fiction film directed by Denis Villeneuve and written by Hampton Fancher and Michael Green. A
   "id": "watchmen",
   "trailer": "https://firebasestorage.googleapis.com/v0/b/movies-cfc57.appspot.com/o/videos%2Fwatchmen.mp4?alt=media&token=ad7194ac-857d-4ef7-95c7-11e6569132ac",
```
 $\frac{1}{2}$  1. 1. 1. 1. 2. 201.122. 1. 10. 1510, 2.105, 11.21. 2.15.10

#### **await** FirebaseFunctions.*instance*.httpsCallable(**'yourFunctionName'**).call();

# **More Triggers**

- **1. Firebase Alerts Triggers**
- **2. Blocking Auth Triggers**
- **3. Analytics Triggers**
- **4. Remote Config Triggers**
- **5. Test Lab Triggers**
- **6. Pub/Sub Triggers**

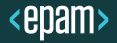

## Custom Events

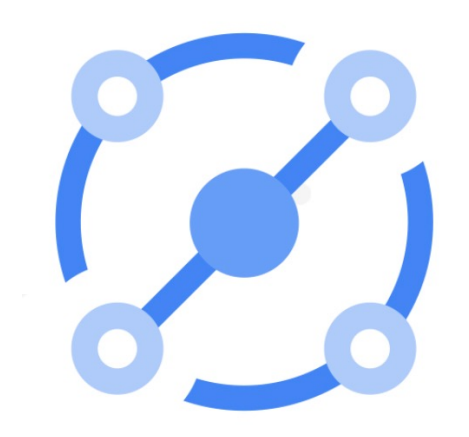

# Eventarc

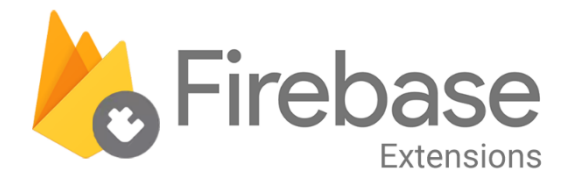

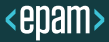

#### Cloud Functions: the glue that connects cloud services

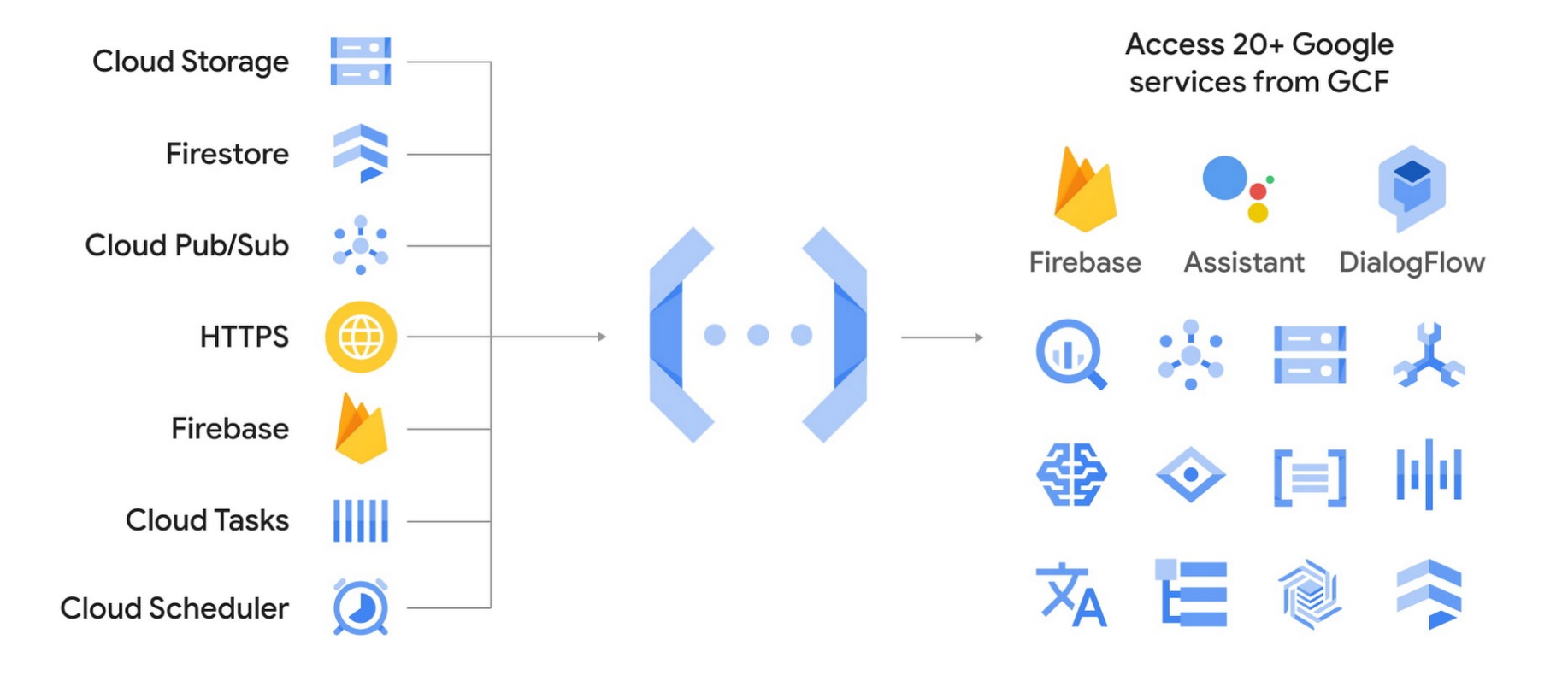

# Google Cloud Platform

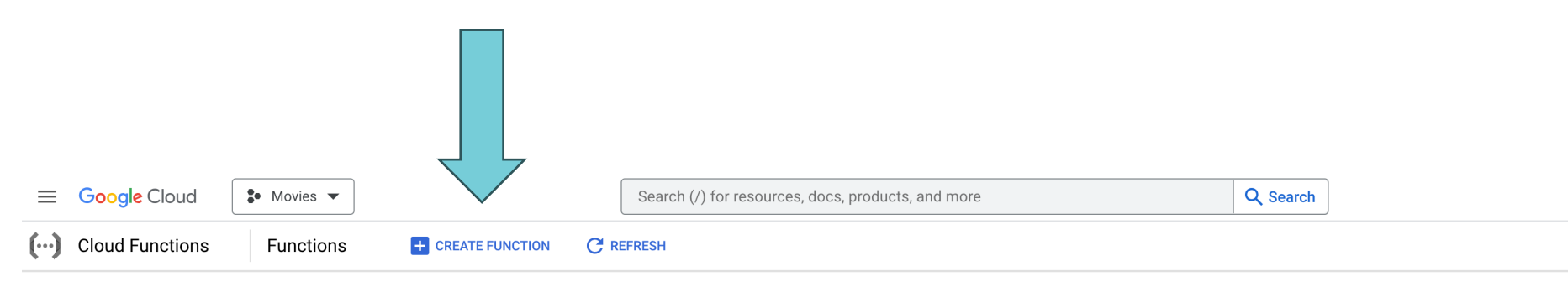

 $\equiv$  Filter Filter functions

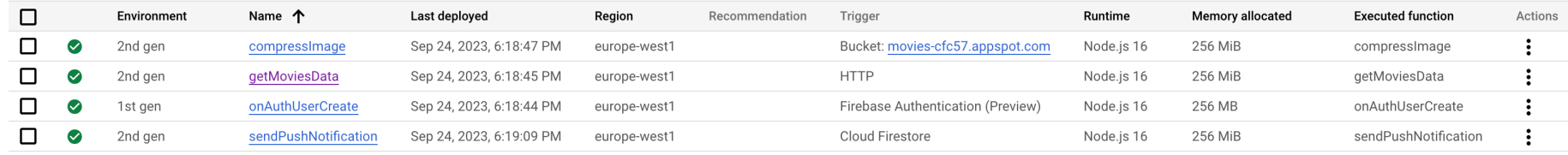

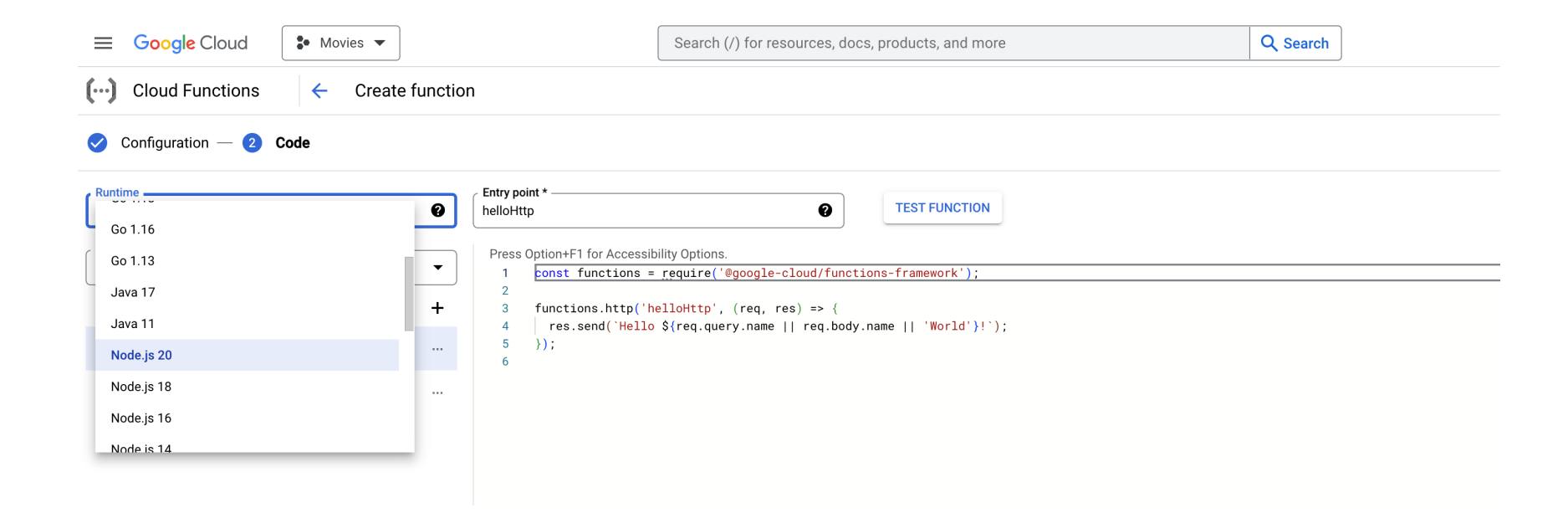

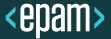

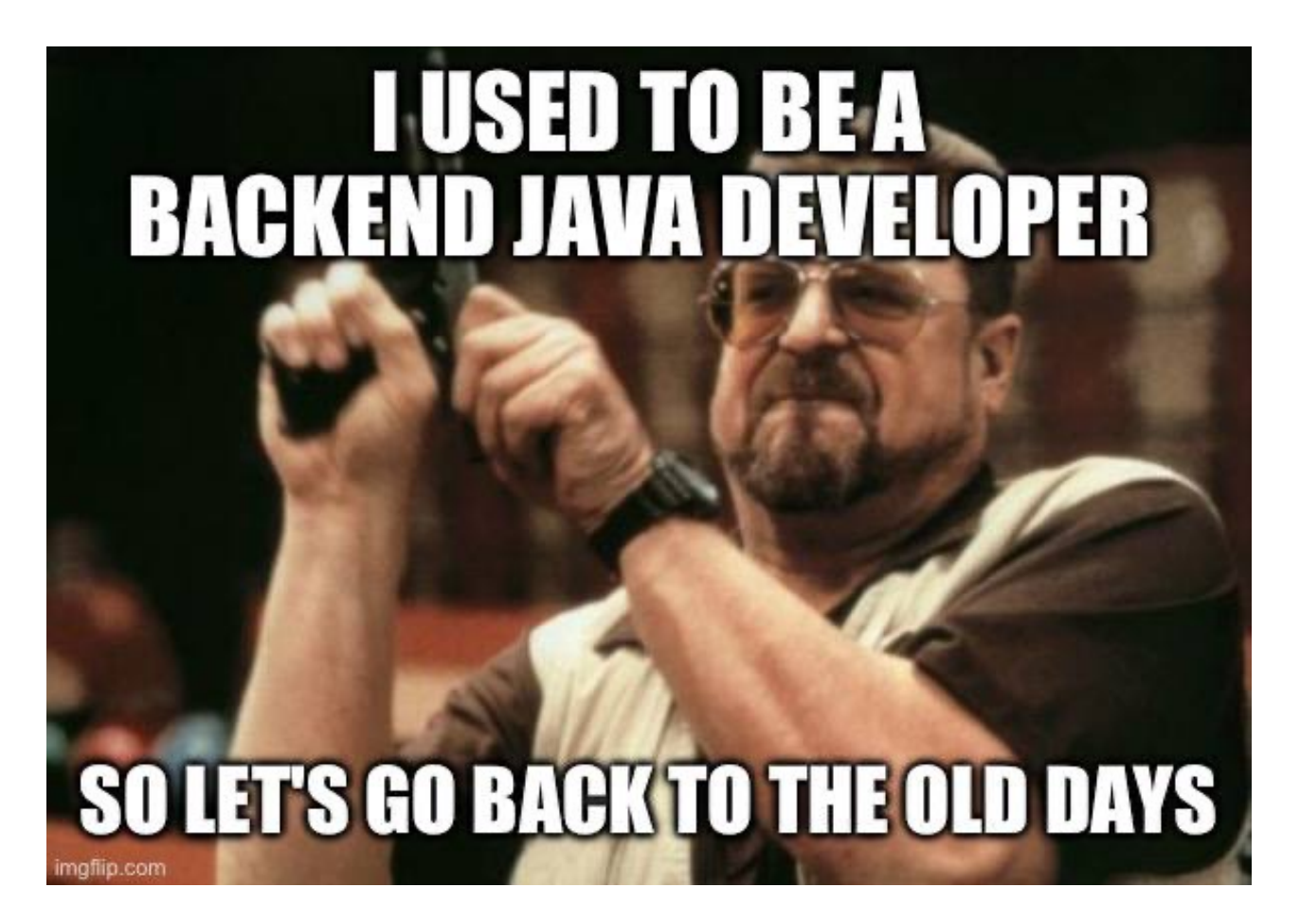

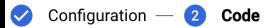

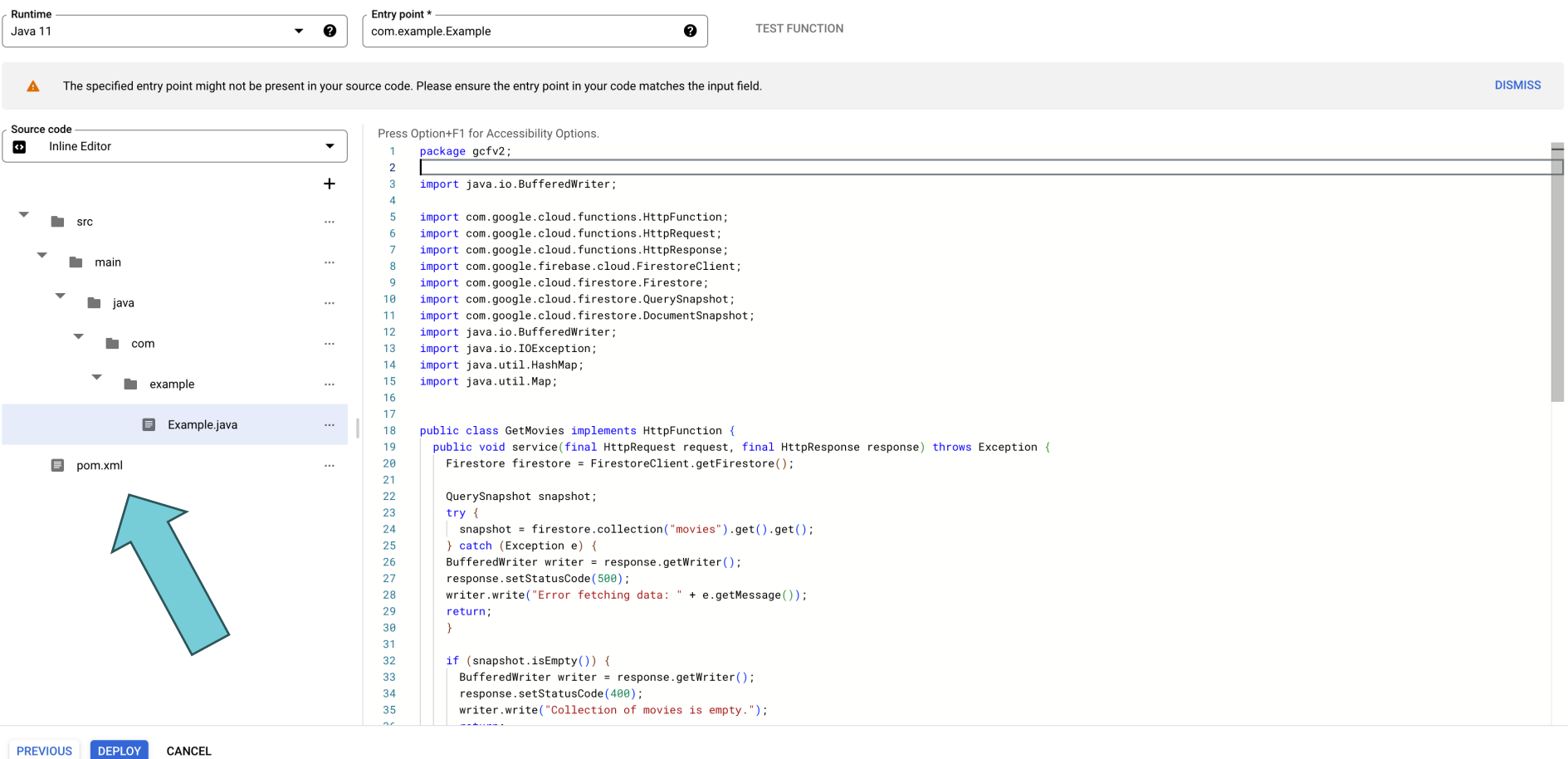

PREVIOUS

П

```
•Node.js (12, 14, 16, 18, and 20)
•Python (3.7, 3.8, 3.9, 3.10 and 3.11)
•Go (1.13, 1.16, 1.18, 1.19, 1.20 and 1.21)
•Java (11 and 17)
•.NET (6.0 and Core 3.1)
•Ruby (2.6, 2.7, 3.0 and 3.2)
•PHP (7.4, 8.1 and 8.2)
```
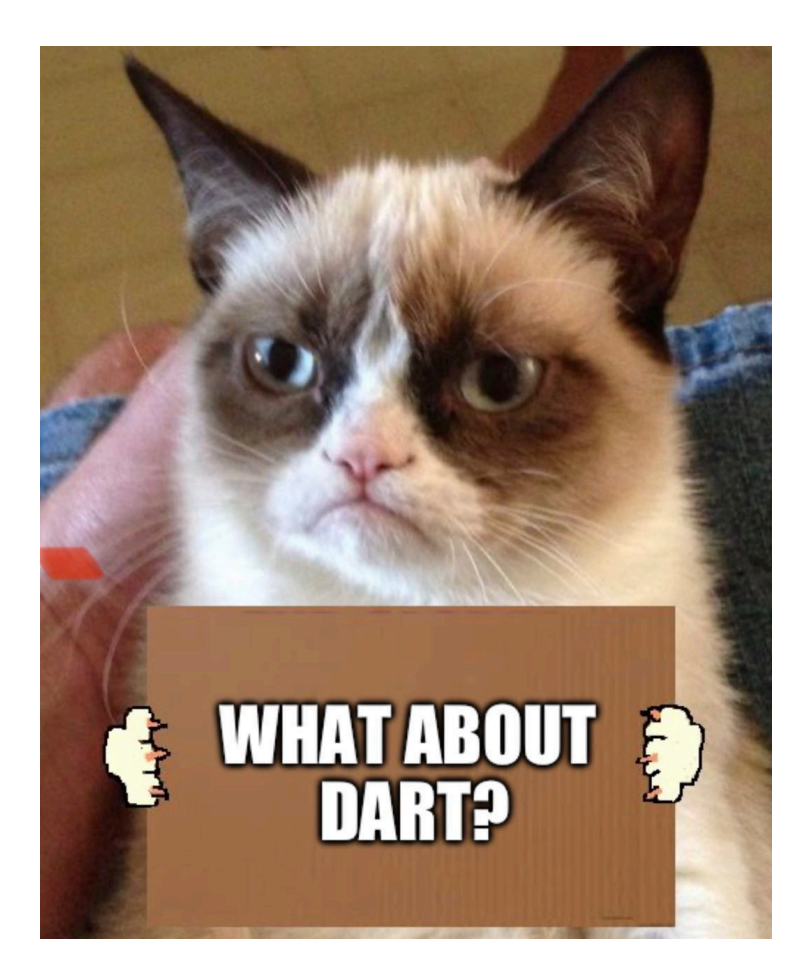

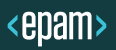

#### Using Dart to write Firebase Functions? #383

 $\odot$  Closed

BenHayat opened this issue on Jan 15, 2019 · 11 comments

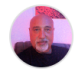

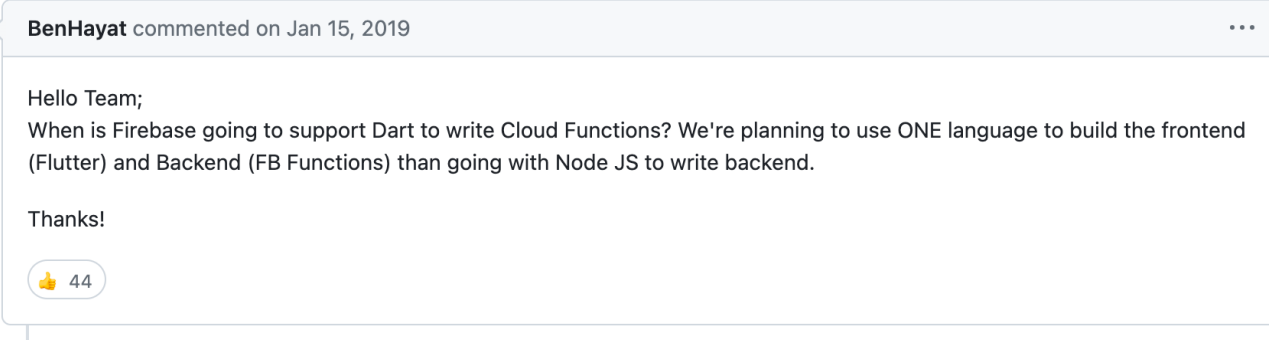

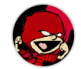

...

 $\bigcap$ 

katowulf commented on Apr 16, 2020

Current status: We don't have any plans to add support for languages other than node in the near future. We'll update if that changes. Locking thread to prevent additional ETA requests.

firebase locked as resolved and limited conversation to collaborators on Apr 16, 2020

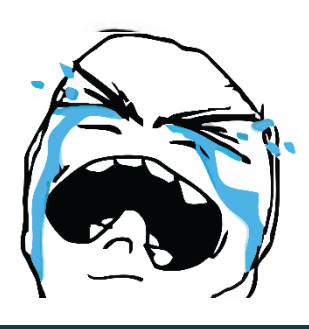

 $\begin{array}{ccccc}\bullet&\bullet&\bullet\end{array}$ 

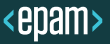

## Cloud Run

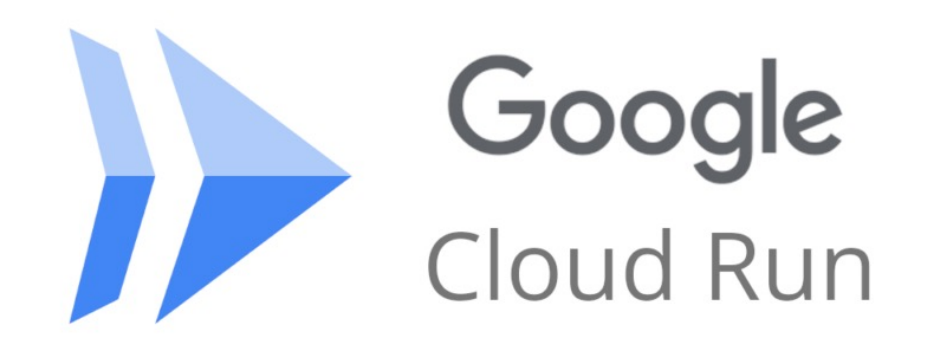

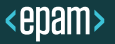

#### functions framework 0.4.3+1

Published 43 days ago · @ cloud.google.com (Dart 3 compatible) SDK DART FLUTTER PLATFORM ANDROID IOS LINUX MACOS WINDOWS

 $1 - 141$ 

Readme Changelog Installing Versions Scores

#### **Functions Framework for Dart**

This is a community-supported project, meaning there is no official level of support. The code is not covered by any SLA or deprecation policy.

Feel free to start a discussion to share thoughts or open issues for bugs and feature requests.

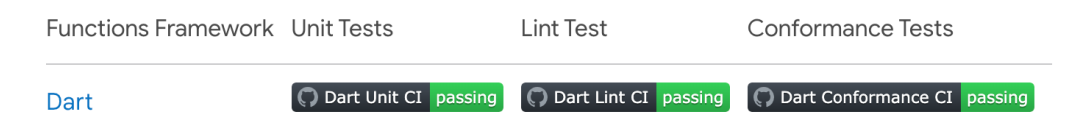

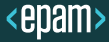

The future is bright (especially for Flutter developers)

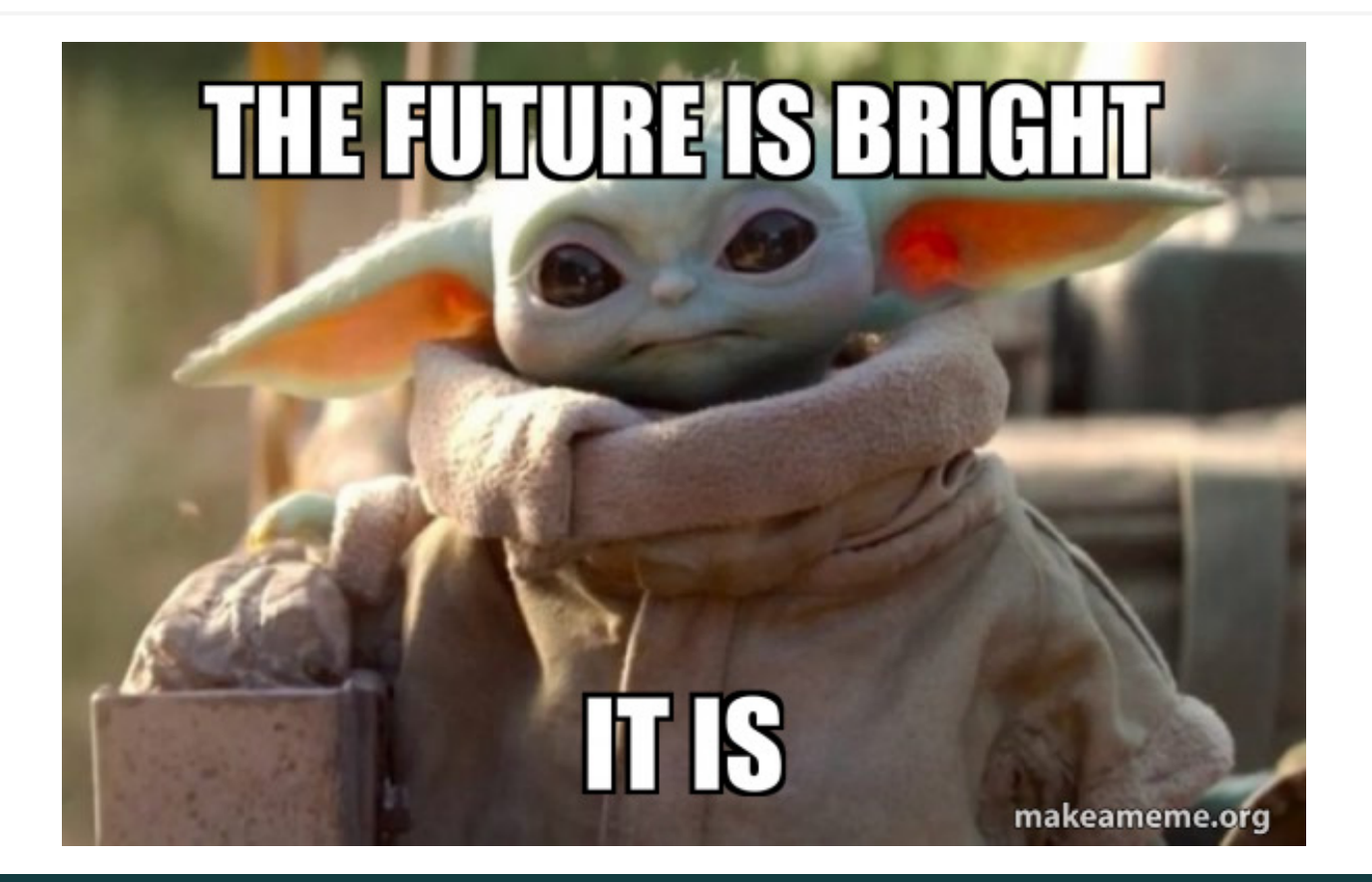

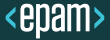

<epam>

# THANK YOU! QUESTIONS?

@shuregdenisov

https://github.com/DenisovAV/flutter\_tv/tree/firebase\_support

# **THE FINAL SLIDE**

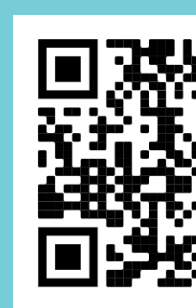

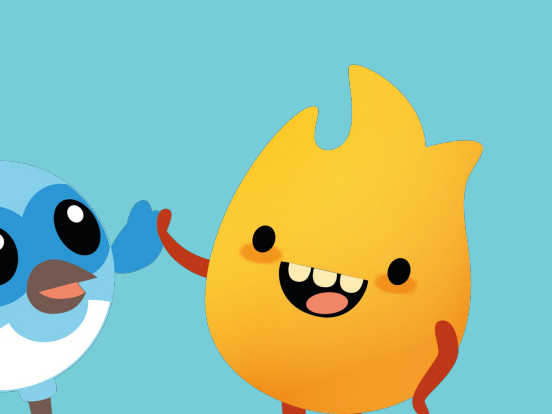